# Experiments in Electrical Engineering H8  $I \overline{\phantom{0}}$

作成日 2007 5 20

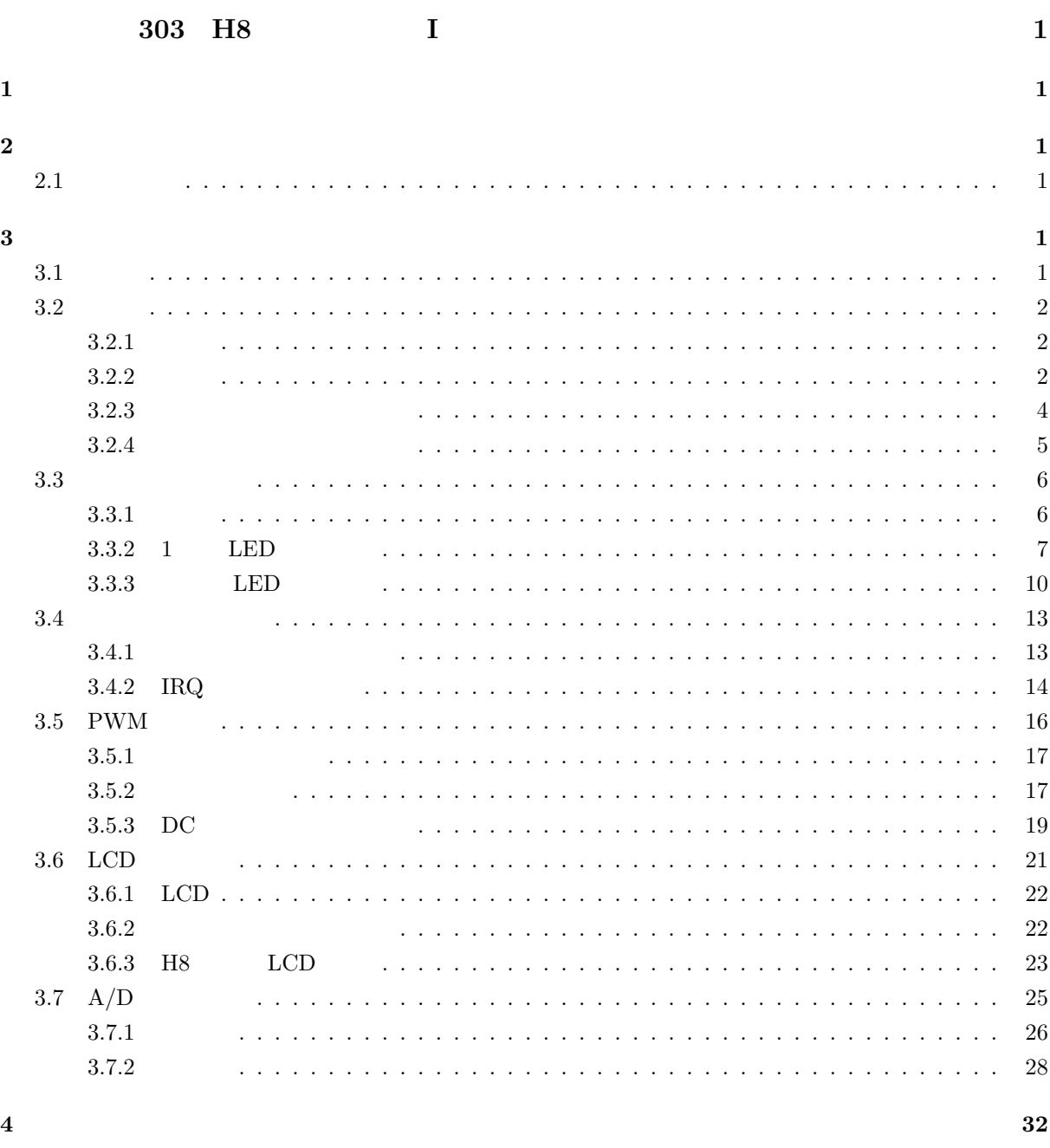

 $\bf 5$ 

 $\bf{33}$ 

#### $H8$

### I」にのみ適用する.

- $1.$
- PC  $\overline{P}$ 
	- PC 2000 PC

### $\overline{2}$ .

- A4
- <sub>\*</sub>

### 3.

• 2  $-$ 

### • **AM8:45**  $\blacksquare$

- **1 1**
- *•* 提出期限に遅れたものは,減点とする.
- •<br>• <sub>\*</sub>
- •<br>• **•** 2000 Particular + 2000 Particular + 2000 Particular + 2000 Particular + 2000 Particular + 2000 Particular

### 4. レポートの再提出

- 
- •<br>• Production and the production and the production and the production and the production and the production and • **1 1**

- 5. レポートの書き方
- 
- 

## $6.$

- $web(www.ipc.akita-nct.ac.jp/~yamamoto/)$
- *•* 実験を休んだ場合,放課後を利用して,実験を行うこと.実験を行う場合,機材を貸し出すの
- (山本)  $\bullet$  (山本)  $\bullet$  (山本)  $\bullet$  (山本)  $\bullet$  (山本) control to the set of the set of the set of the set of the set of the set of the set of the set of the set of the set of the set of the set of the set of the set of the set of

*•* ガイダンスのときには配布した「実験実習のレポートの書き方」を参考にすること.

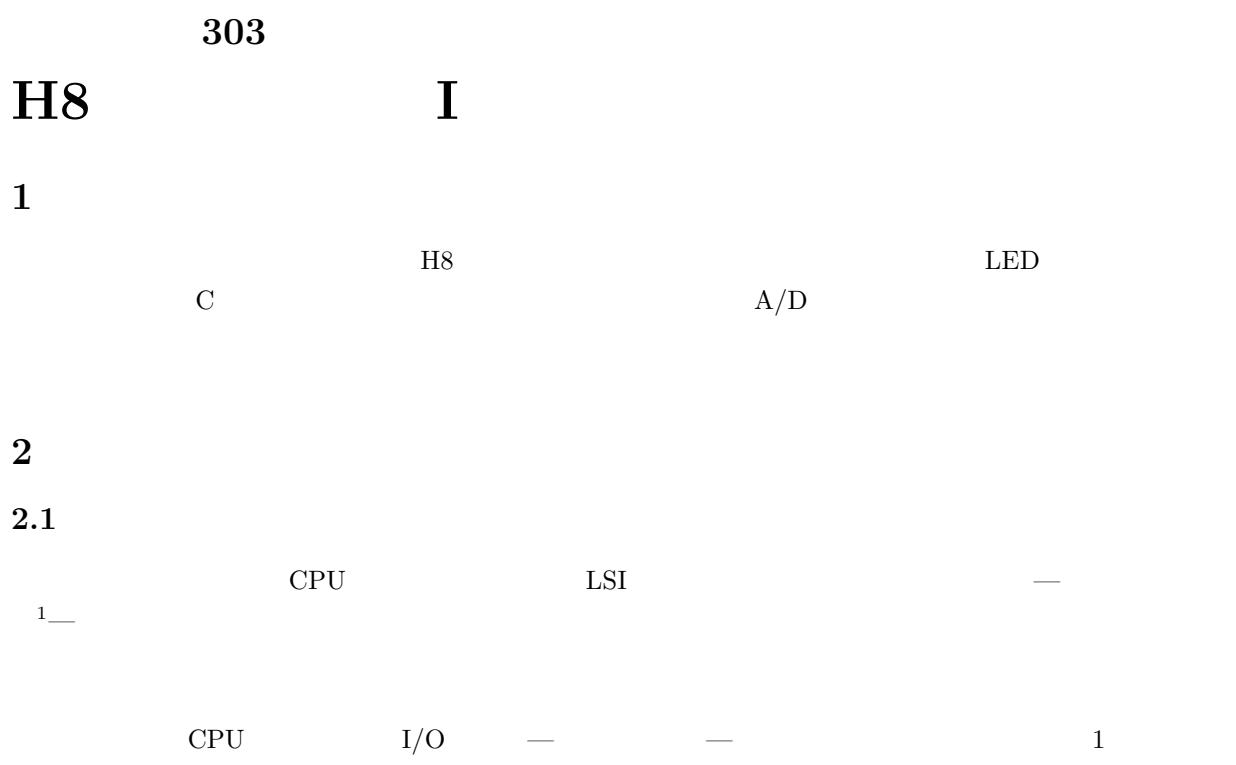

 $I/O$ 

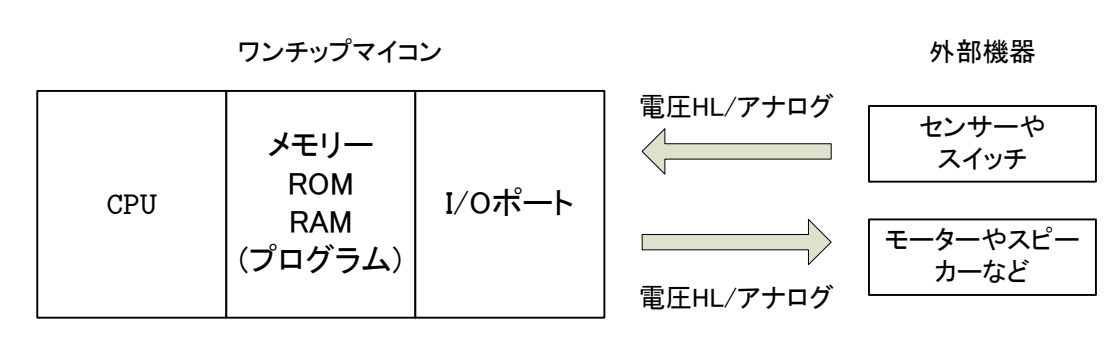

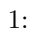

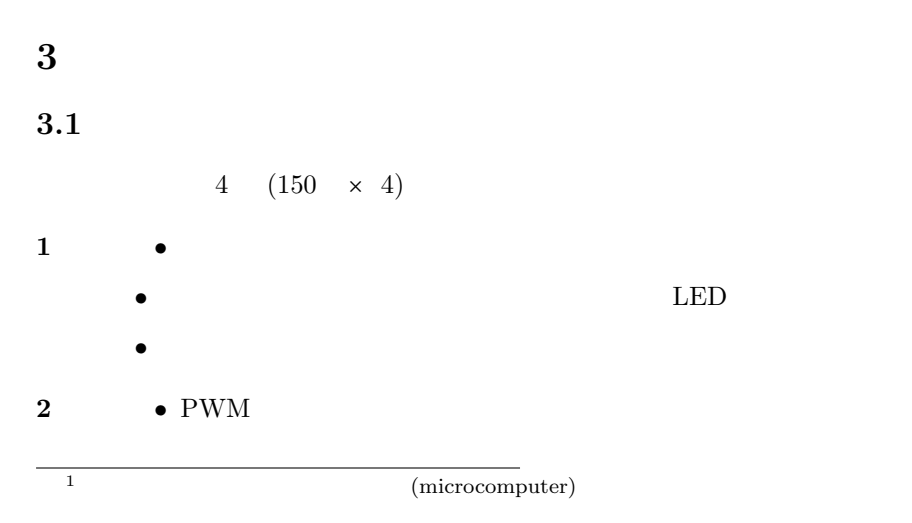

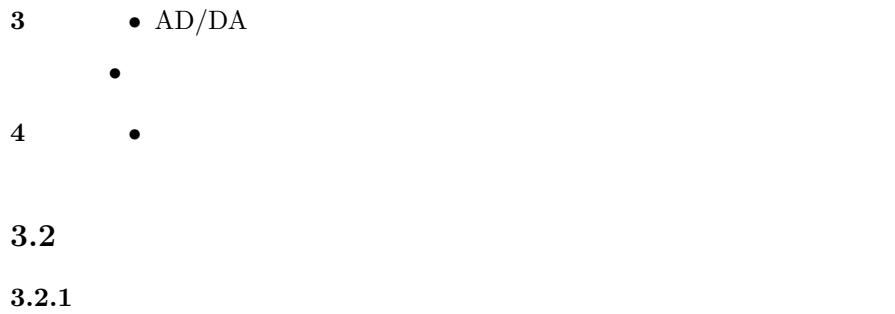

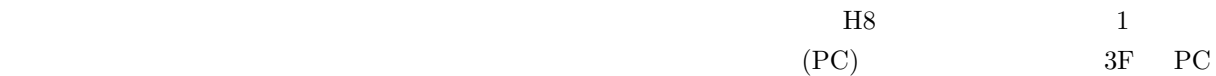

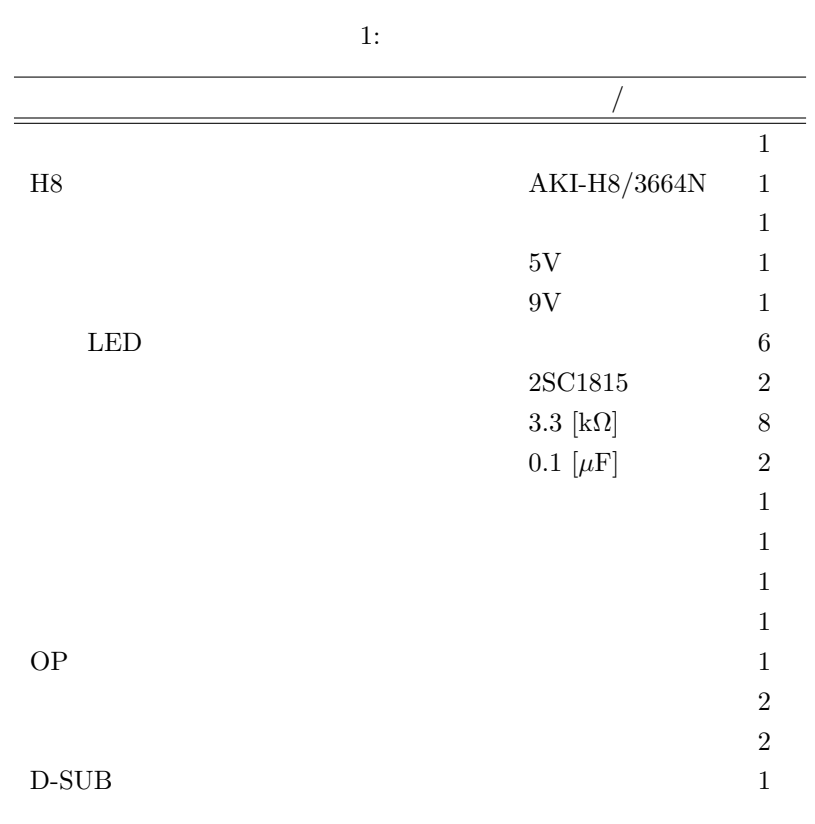

 $3.2.2$ 

*•* 指定以上の電圧を加えないこと.高い電圧を加えると,半導体は簡単に壊れる.

*•* LED やトランジスター,H8 マイコンの出力端子には電流制限抵抗を付けて,グランドと接続してい

- LED 2 4
- H8
- (Ctrl] [c] **[c]**

 $5$ 

•<br>• Contractor Experimental According .newspaper .newspaper .newspaper .newspaper .newspaper .newspaper .newspap

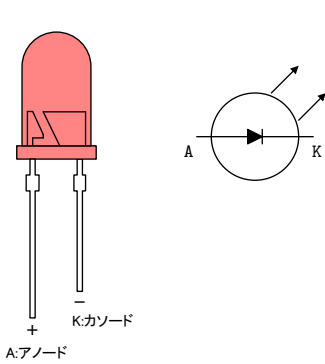

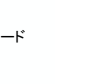

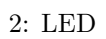

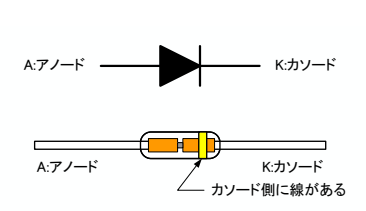

 $3:$ 

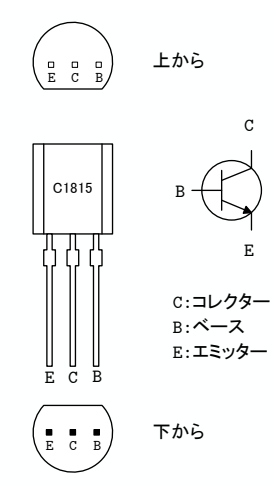

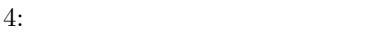

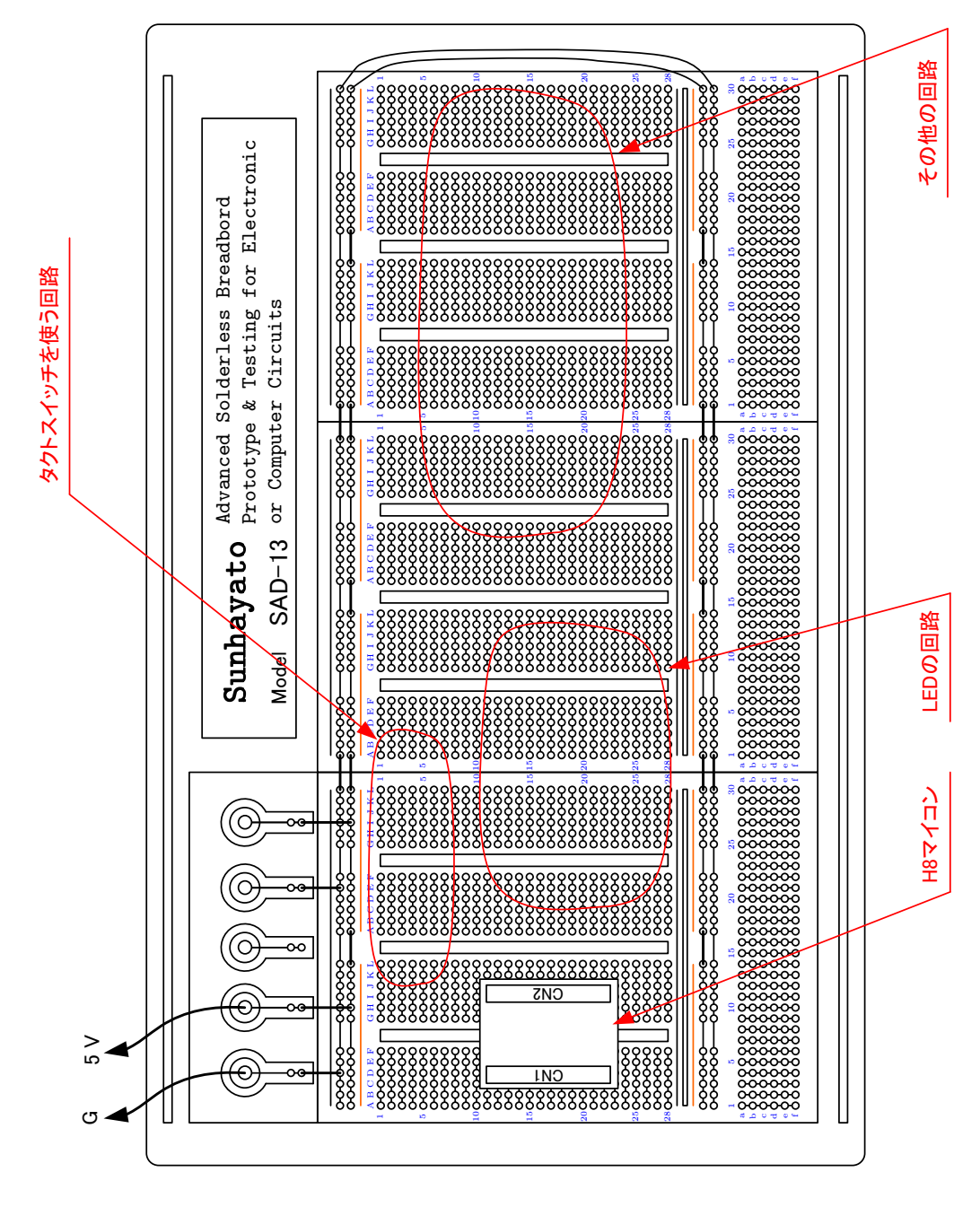

 $5:$ 

**3.2.3** 

 $(\text{bread bord})^2$  ( 5).

 $\rm IC(Integrated\ Circuit) \label{eq:IC}$ 

 $1/10$ 

 $2$ 

 $IC$ 

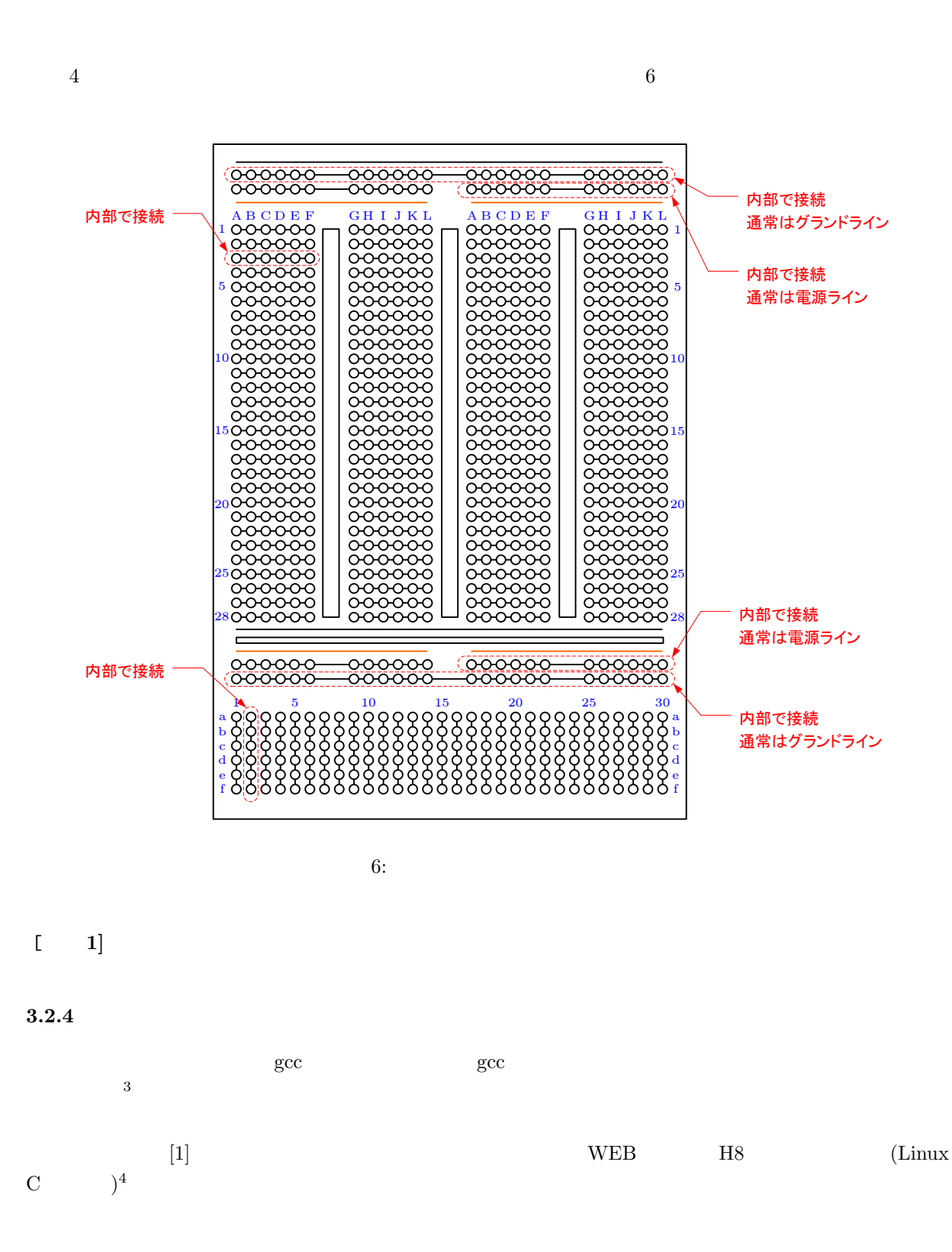

 $3\overline{z}$ <sup>4</sup>http://www.akita-nct.jp/ yamamoto/comp/H8/C linux/C linux.php

 $3.3$ 

 $3.3.1$ 

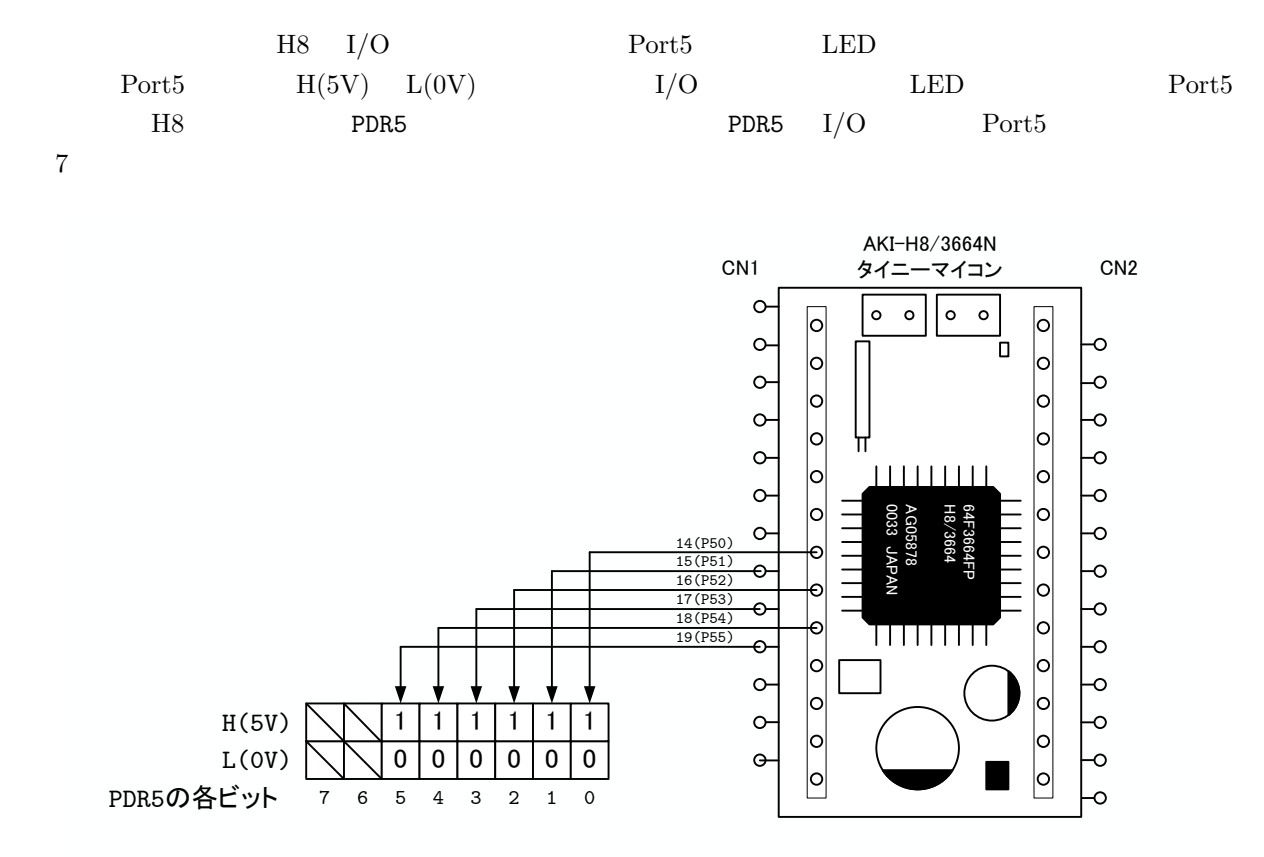

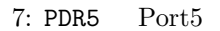

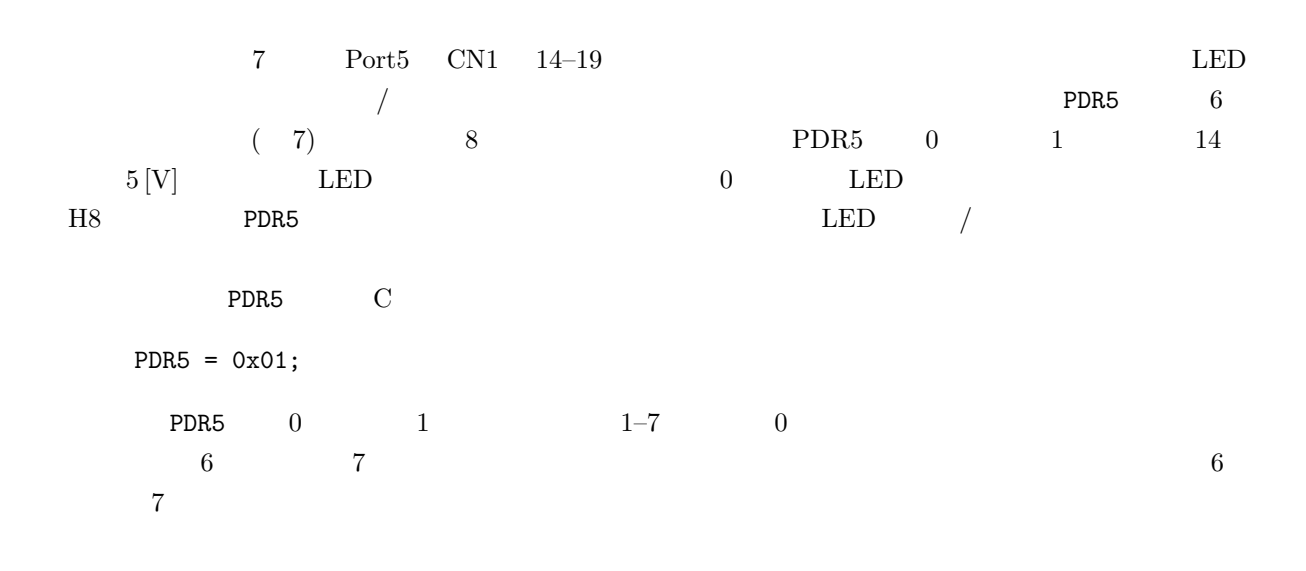

PDR5 =  $(0x01 \& 0x3f)$  | (PDR5 & 0xc0);  $0x01$  0  $-5$  $\alpha$ 01 PDR5 0 1  $\alpha$ ff  $0-5$  1 6 7 • 0x3f 6 0x3f  $00111111$  &  $(AND)$   $0x01$  &  $0x3f$  6 *•* PDR5 & 0xc0で,上位 2ビットのビットパターンはそのままで,下位 6ビットをゼロにしている.PDR5  $&$  0xc0 2 •  $(OR)$  8 |  $[$  2]  $PDR5 = (0x01 \& 0x3f)$  | (PDR5 & 0xc0) **3.3.2** 1 LED  $LED$  $\begin{array}{ccccc} 1 & \hspace{1.5cm} 8 & \hspace{1.5cm} & \hspace{1.5cm} & \hspace{1.5$  $\rm CN1$  14  $\rm 5 \, [V]$ LED  $0x01$  0x00 LED  $PDR5 \t 0$  CN1 14 1. 9  $5$ H8 LED (a)  $5\text{[V]}$ (b) H8  $\text{H}8$ 8 april 18  $\rm (c)$   $\rm LED$ 2. **a** 3. ファイルとしてはならない... アイディング こうしょうかい アイディング しょうしゃ あいまん こうしょうかい あいまん こうしょうかい こうしょうしょう こうしょうしゅう こうしゅうしょく こうしょうしゅうしょく  $-\text{.htm}$  .htm 4. 1 H8 experiment.c

7

• **•**  $\frac{1}{2}$ 

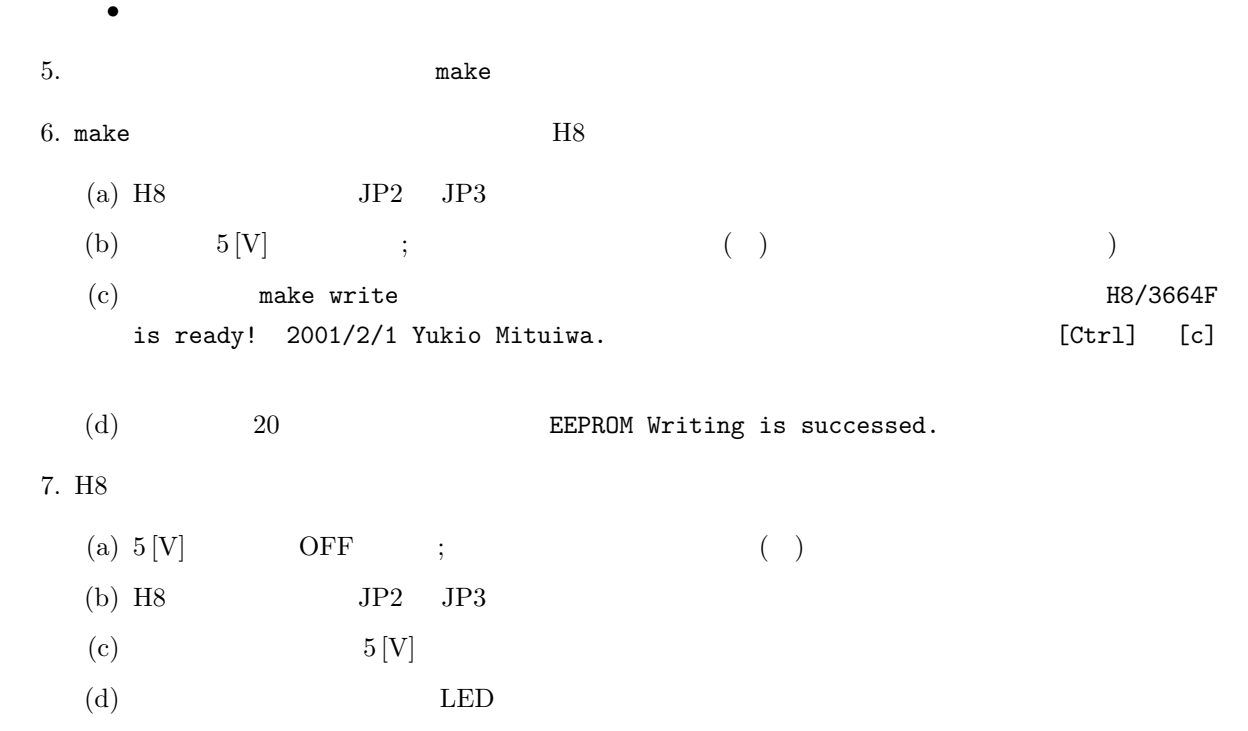

(e) RES RES

1:  $LED$ 

 $1 \mid \text{\#include } "3664.h"$  $\frac{2}{3}$  $\begin{array}{c|c} 3 & \text{int } \text{min} \ ( ) \\ 4 & \end{array}$ 4 *{* 5  $init$  -led (); 7 8 PDR5 = ( 0 x01 & 0 x 3 f ) *|* (PDR5 & 0 xc0 ) ; /\* P D R 5 は , p o r t 5 のデ ー タレ ジ ス タ \*/  $\frac{9}{10}$ 10 **while** (1) {<br>11 **SLEEP** ();  $\begin{array}{c|c} 12 & \\ 13 & \end{array}$ 13 *}*

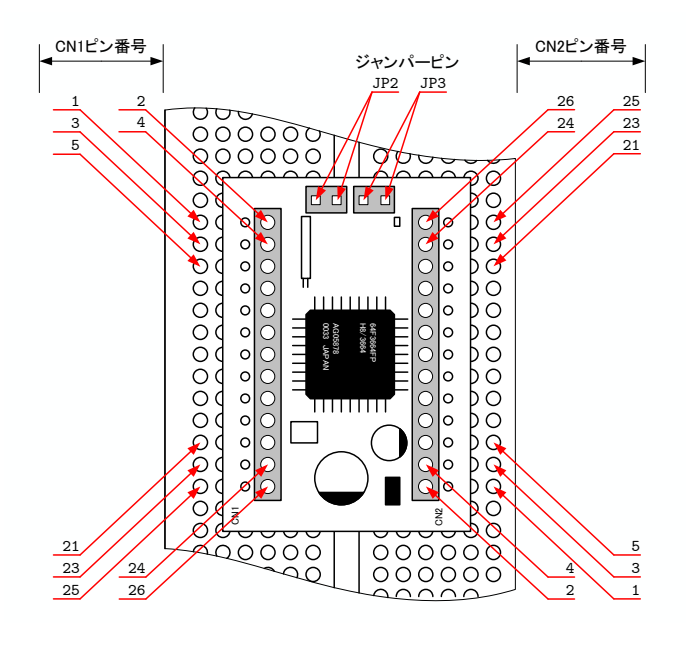

8: H8

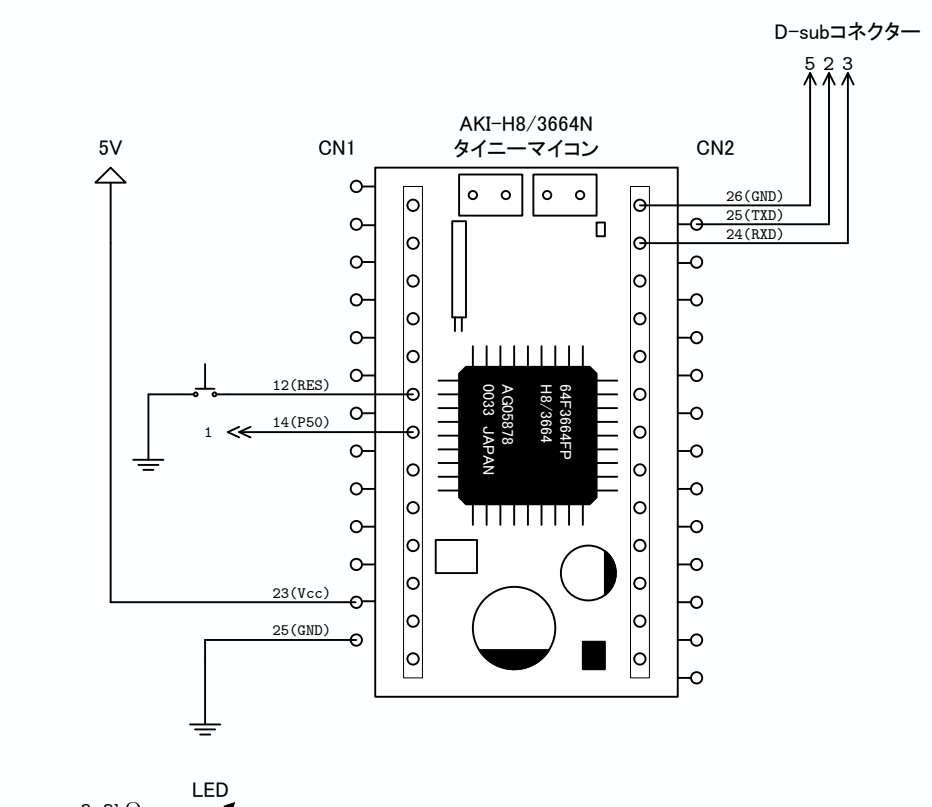

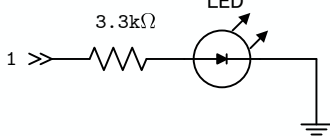

 $9:$  LED

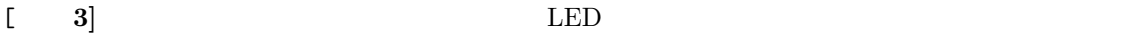

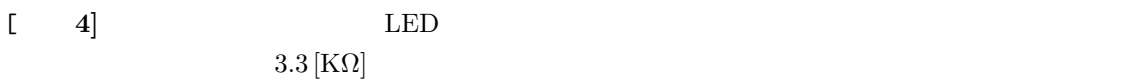

 $\begin{bmatrix} 5 \end{bmatrix}$  1 LED

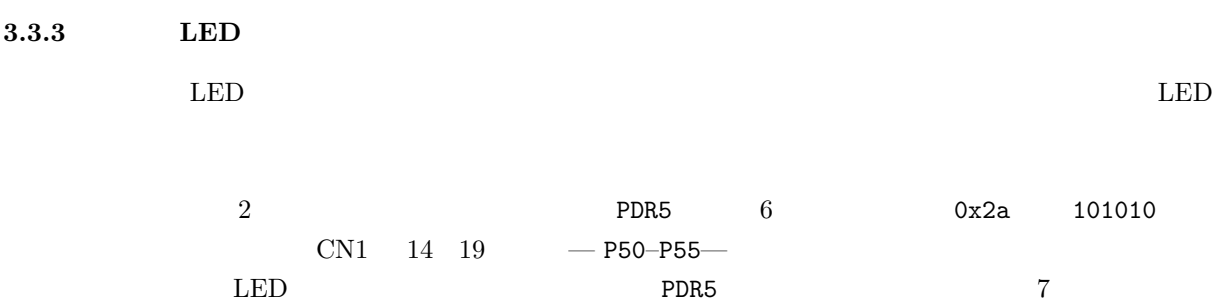

 $LED = 5$   $LED$  $/$ 1.  $10$  $2.$ 3. 先のプログラムを書き直して,リスト 2 のとおり H8 マイコンのプログラムを作成する. • *• •* **Properiment.c** *•* コメント文は,記述しなくてもよい. • **•**  $\mathbf{r} = \mathbf{r} \cdot \mathbf{r} + \mathbf{r} \cdot \mathbf{r} + \mathbf{r} \cdot \mathbf{r} + \mathbf{r} \cdot \mathbf{r} + \mathbf{r} \cdot \mathbf{r} + \mathbf{r} \cdot \mathbf{r} + \mathbf{r} \cdot \mathbf{r} + \mathbf{r} \cdot \mathbf{r} + \mathbf{r} \cdot \mathbf{r} + \mathbf{r} \cdot \mathbf{r} + \mathbf{r} \cdot \mathbf{r} + \mathbf{r} \cdot \mathbf{r} + \mathbf{r} \cdot \mathbf{r} + \mathbf{r} \cdot \mathbf{r$ 4. make 5. make  $\,$  H8 (a) H8  $JP2$  JP3 (b)  $5[V]$  $\left( \text{c} \right)$  make write  $\left. \text{H8/3664F} \right\}$ is ready! 2001/2/1 Yukio Mituiwa.」と表示される.もし失敗したならば,[Ctrl] [c]  $( \begin{array}{llll} \text{(d)} \qquad \qquad & 20 \qquad \qquad & \text{EEPROM Writing is successful.} \end{array}$ 6. H8 LED (a)  $5 \text{[V]}$ (b) H8  $JP2$  JP3 (c)  $5 [V]$ (d)  $LED$ (e) RES RES

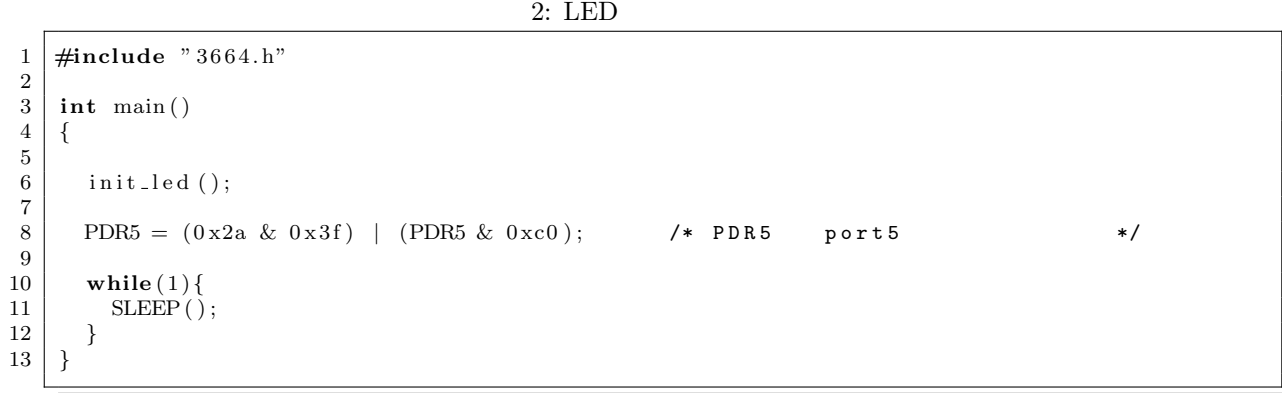

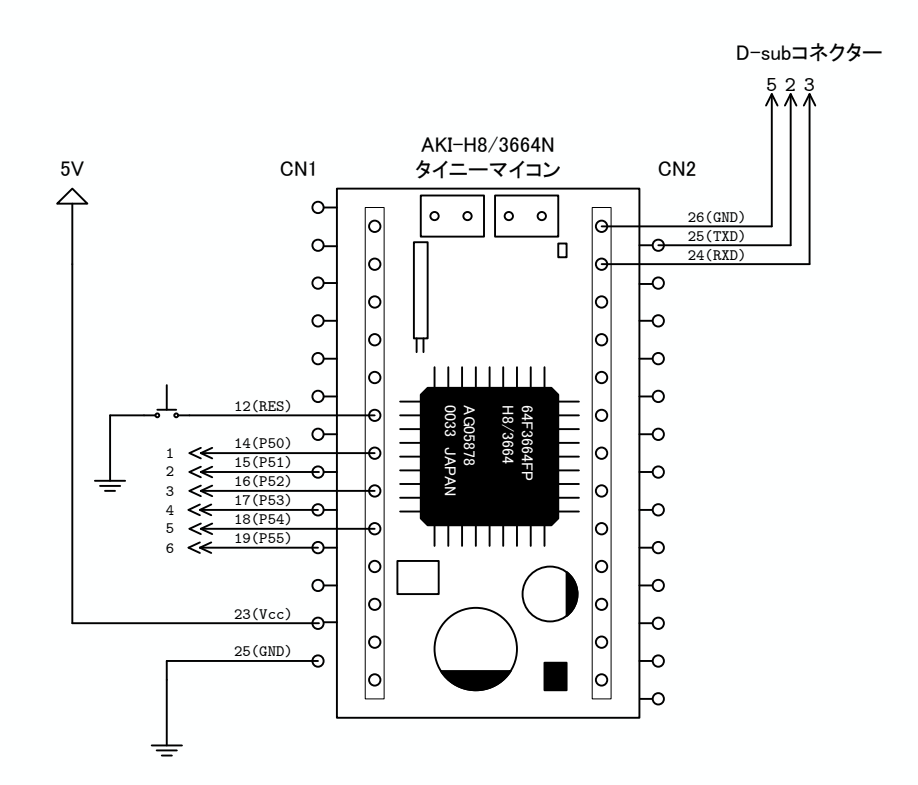

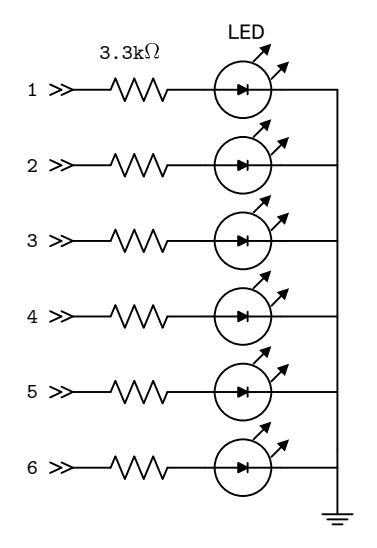

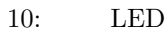

[ 6] 2 LED ON-ON-ON-OFF-OFF-OFF

[  $7$ ]  $2$  LED ON-ON-OFF-OFF-ON-OFF

 $3.4.1$ 

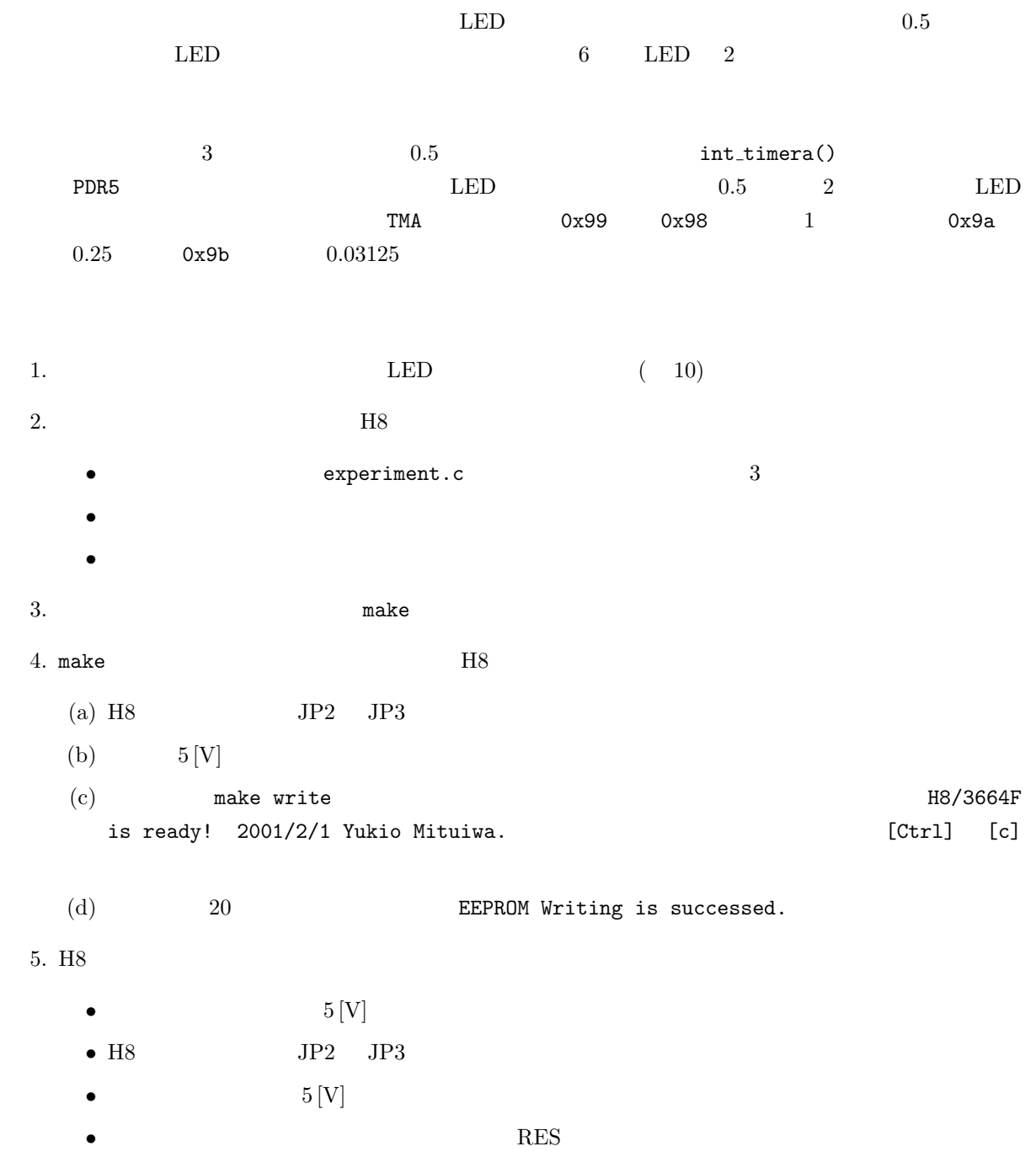

 $3:$  $1 \mid \text{\#include } "3664.h"$  $\frac{2}{3}$  $\frac{3}{4}$  **#pragma** interrupt<br>4 **void** int\_timera (**v**  $\frac{4}{5}$   $\begin{bmatrix} \text{void} \\ \text{if} \end{bmatrix}$  int\_timera (**void**)  $\begin{array}{c|c} 5 & 6 \end{array}$  $6$  | CLI();  $7$  | IRR1  $\&= 0 \,\mathrm{xbf}$ ; 8 PDR5 = (PDR5++)&0x3f | (PDR5 & 0xc0); /\* /\* /  $9 \mid \text{STI}()$ ; 10 *}*  $\frac{11}{12}$  $int$  main () 13 *{* 14 15 in it led ( );  $\frac{1}{2}$  /\* port5 \*/ 16 in it time r ( );  $\lambda^*$  time r  $\lambda$  /\* 17  $18$  PDR5 =  $(0 \times 00 \& 0 \times 3f)$  | (PDR5 & 0xc0); /\* PDR5 port5 \*/  $\frac{19}{20}$  $TMA = 0x99;$  $\begin{array}{c} 21 \\ 22 \end{array}$  $\begin{array}{c|c} 22 & \textbf{while} & (1) \{ \\ 23 & \textbf{SLEEP} & (1) \end{array}$  $\left\{\begin{array}{l} \mathrm{SLEEP}^{\check{}}(\;)\;;\;\; \end{array}\right.$  $\begin{array}{c|c} 24 & 25 \end{array}$ 25 *}*

### **3.4.2** IRQ

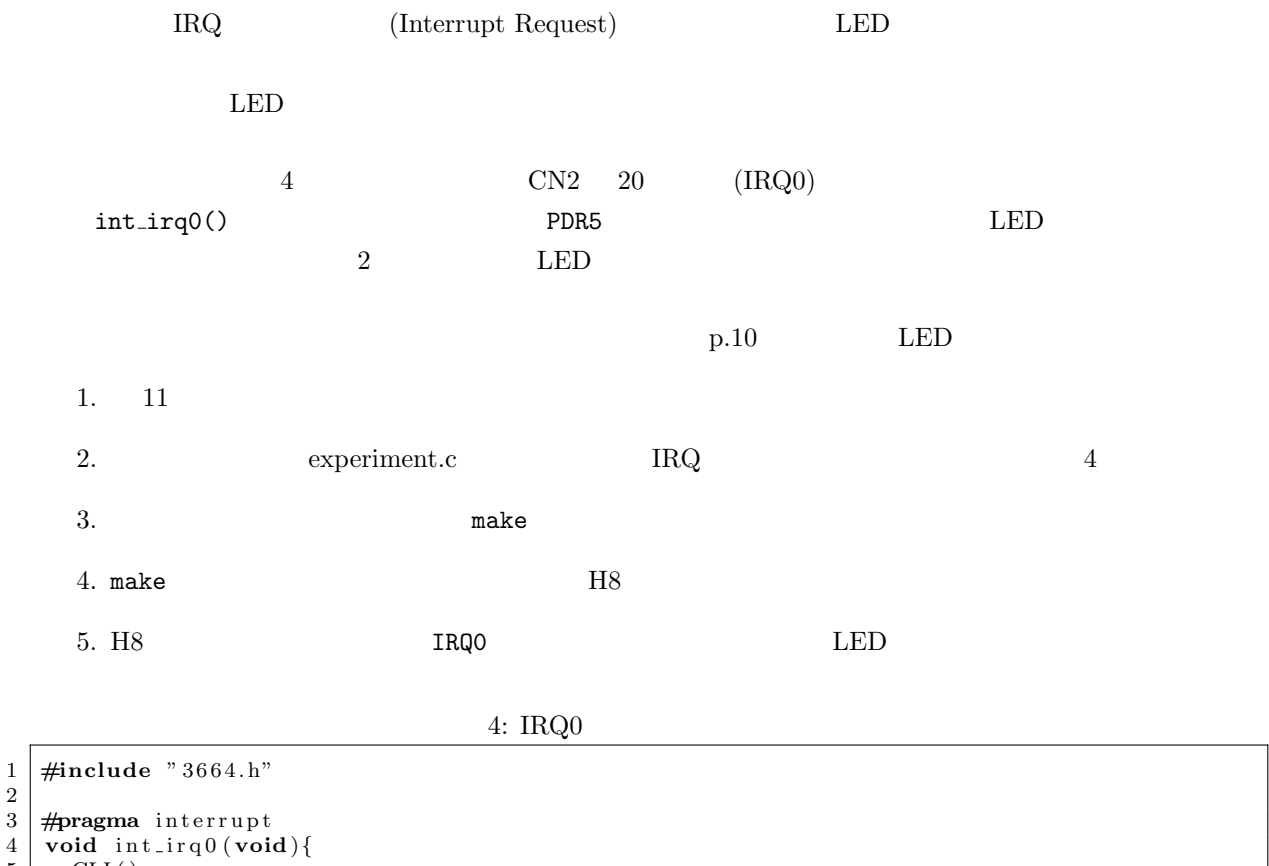

 $\frac{2}{3}$ 

```
\begin{array}{c|c} 5 & \text{CLI} ()\,; \\ 6 & \text{IRR1} \& \\ 7 & \text{PDR5} = \end{array}6 | IRR1 \&= 0 \times 1e;
7 PDR5 = (PDR5++)&0x3f | (PDR5 & 0xc0); /* /* */
8 \mid \text{STI}();
```

```
\begin{array}{c} 9 \ 10 \end{array}\frac{11}{12}\begin{array}{c} \mathbf{int} \\ \end{array} main ( )
13 {
\begin{array}{c} 14 \\ 15 \end{array}15 init_led (); \hspace{1cm} /* port5 \hspace{1cm} */
16 | init_irq0(); \qquad \qquad /* irq0 \qquad \qquad */
\frac{17}{18}18 \text{PDR5} = (0 \times 00 \& 0 \times 3 \text{f}) | (PDR5 & 0 xc0 ); /* PDR5 port5 */
\frac{19}{20}\begin{array}{c|c} 20 & \textbf{while} & (1) \{ \ 21 & & \text{SLEEP()} \end{array}\begin{array}{c|c} 22 & 3 \\ 23 & 3 \end{array}23 }
```
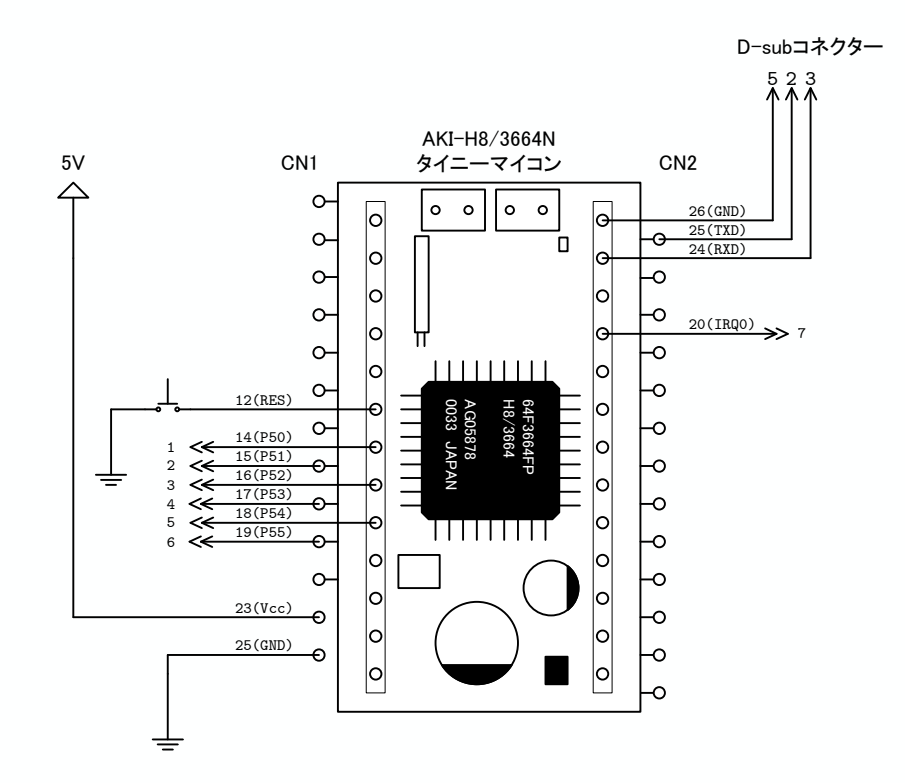

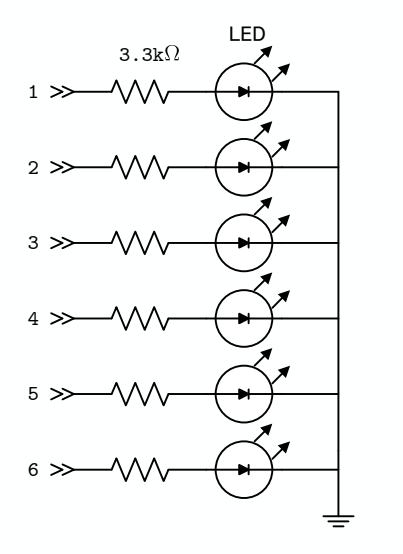

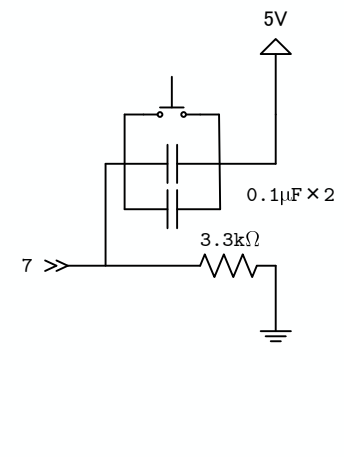

11:  $(IRQ0)$ 

### 3.5 PWM

 $-$  12 H(5V)  $-$ PWM (Pulse Width Modulation)  $H8$  GRA GRD PWM

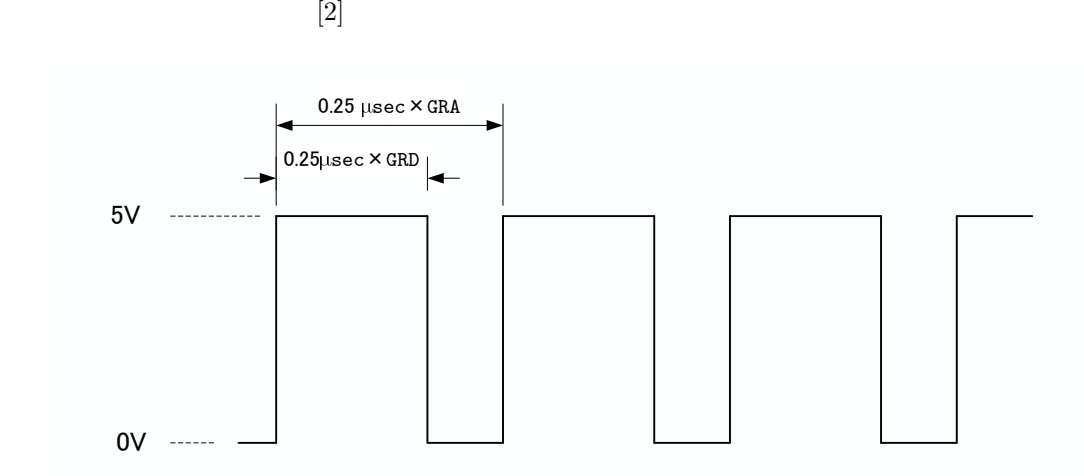

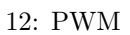

### $3.5.1$

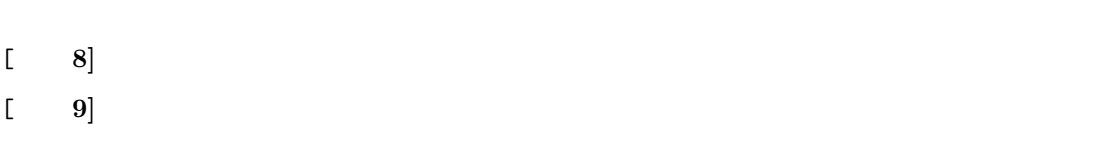

### $3.5.2$

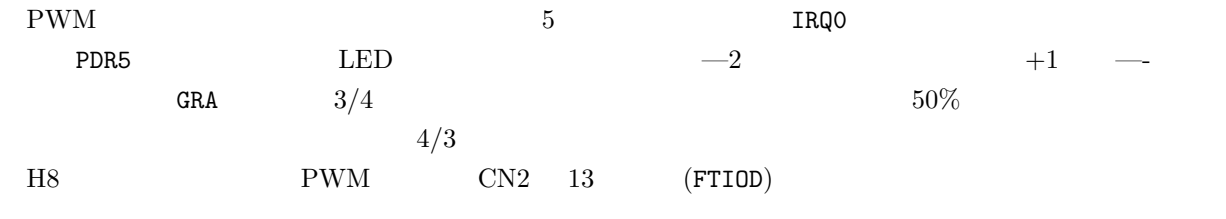

1. 13  $\blacksquare$ 

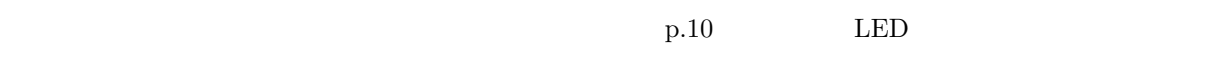

- 2. experiment.c 3
- 3. The make make
- 4. make  $\,$  H8  $\,$
- $5. H8$

```
5: PWM
```

```
1 \mid \text{\#include } "3664.h"\frac{2}{3}\frac{3}{4} \frac{4}{1} #pragma interrupt
 \frac{4}{5} void int_irq0 (void){
 \begin{array}{c|c} 5 & \text{CLI} (); \\ 6 & \text{IRR1} \end{array}\overrightarrow{\text{IRR1}} \&= 0 \text{ xfe};
 \begin{array}{c} 7 \\ 8 \end{array}PDR5 = (PDR5++)\&0x3f \mid (PDR5 \& 0xc0); /* /
 9
10 GRA=GRA/ 4 ∗3; /* 3/4 */ 374 */ GRD=GRA/ 2;
            GRD = GRA/2;12
\begin{array}{c} 13 \\ 14 \end{array} STI ( );
14 }
15
\frac{16}{17}int main()
18 {
\frac{19}{20}20 \begin{array}{|c|c|c|c|c|}\n\hline\n\text{init}\_1\text{ed}\end{array} (); \hline\n\begin{array}{c}\n\text{First,}\n\hline\n\text{result,}\n\end{array}21 \begin{array}{c|c} \text{init} & \text{irr } q0 \end{array} (); \begin{array}{c} \text{4} & \text{4} & \text{4} \end{array}22 | init_pwm ();
\frac{23}{24}PDR5 = (0 \times 00 \& 0 \times 3f) | (PDR5 & 0xc0); /* PDR5 port5 */
25
 26 GRA=0 \times f f f f ; \overline{\hspace{1cm}} /* \overline{\hspace{1cm}} /* \overline{\hspace{1cm}} /*
 27 GRD=GRA/2;
\frac{28}{29}\texttt{start} \texttt{.} \texttt{pwm} \texttt{(\texttt{0})}; \texttt{\texttt{1}} \texttt{0} \texttt{0} \\begin{array}{c} 30 \\ 31 \end{array}\begin{array}{c|c} 31 & \textbf{while} & (1) \{ \end{array}<br>
32 \begin{array}{c} \textbf{SLEEP}(\ ) \end{array}\begin{array}{c|c} 33 & 34 \end{array}34 }
```
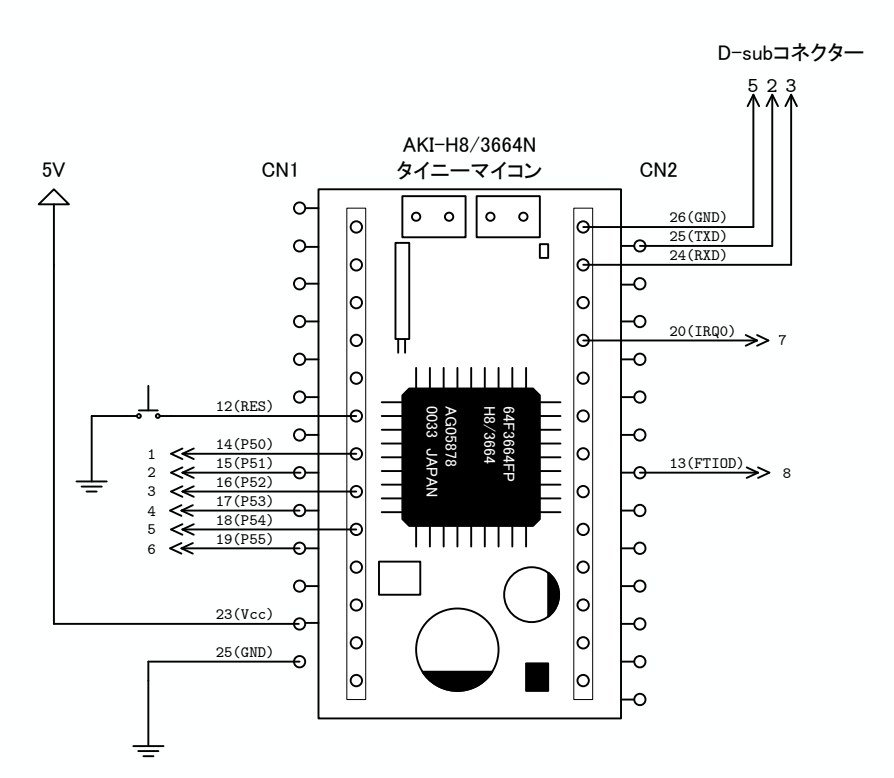

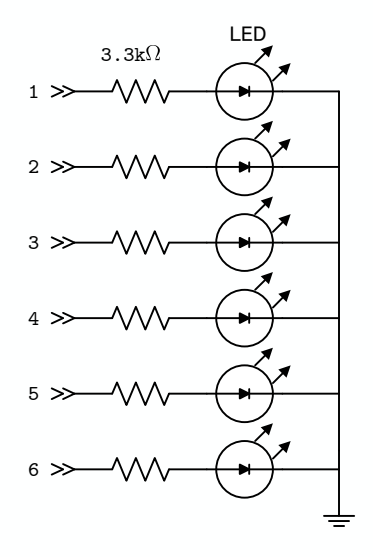

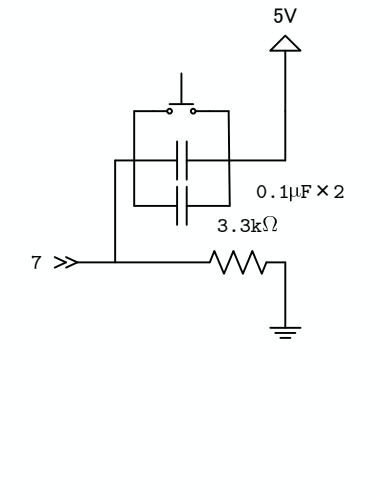

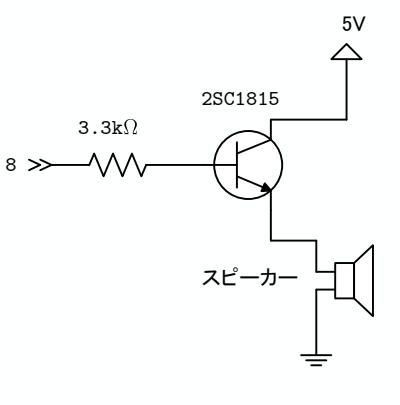

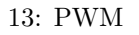

### 3.5.3 DC

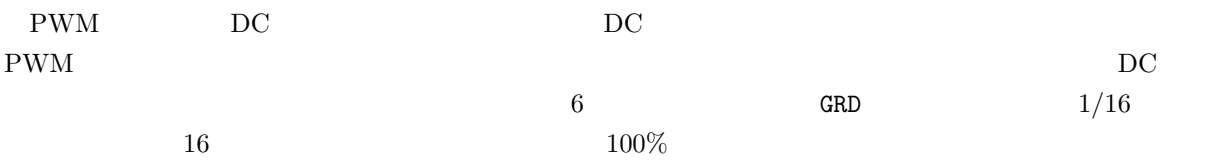

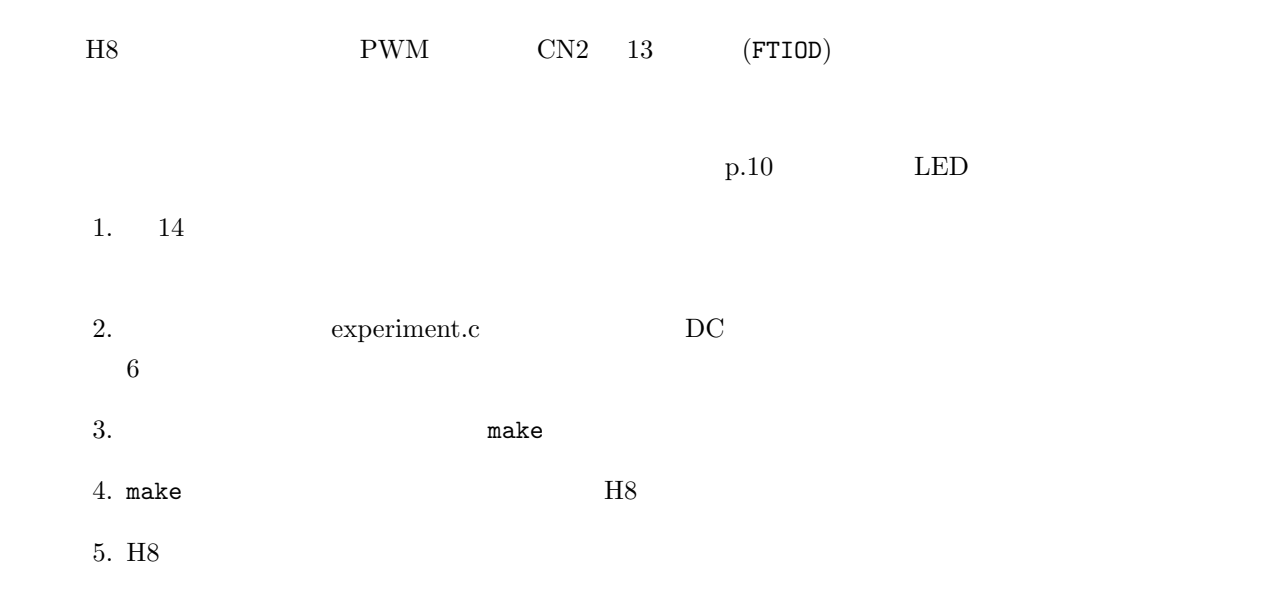

 $6:$ 

1 **#include** "3664.h"  $\frac{2}{3}$ 3 **#pragma** i n t e r r u p t  $\frac{4}{5}$  **void** int\_irq0 (**void**){  $CLI()$ ;  $\begin{array}{c|c}\n6 & \text{IRR1} & \text{#} \\
\end{array}$  $7\over 8$  $PDR5 = (PDR5++)\&0x3f \mid (PDR5 \& 0xc0);$  /\* /  $\begin{array}{c} 9 \\ 10 \end{array}$  $GRD+=0x1000$ ;  $\qquad \qquad$  /\* PWM H  $1/16$  \*/ 11  $\begin{array}{c|c} 12 & \text{STI} ( ) \, ; \\ 13 & \end{array}$ 13 *}* 14  $\begin{array}{c} 15 \\ 16 \end{array}$ int main () 17 *{*  $\frac{18}{19}$  $\begin{array}{lll} 1 & \text{init}\_\text{1} & \text{1} & \text{init}\_\text{2} & \text{init}\_\text{3} \\ \text{init}\_\text{1} & \text{init}\_\text{4} & \text{init}\_\text{5} & \text{init}\_\text{6} \end{array}$ 20  $\begin{array}{|c|c|c|c|c|}\n\hline\n 21 & \text{init} & \text{input} \\
\hline\n 21 & \text{init} & \text{pwm} \\
\hline\n\end{array}$  $\text{init\_pwm}()$ ;  $\begin{array}{c} 22 \\ 23 \end{array}$  $PDR5 = (0 \times 00 \& 0 \times 3f)$  | (PDR5 & 0xc0); /\* PDR5 port5 \*/ 24 25 GRA=0 x f f f ;  $\star$   $\star$   $\star$   $\star$   $\star$  $GRD=0x0000;$ 27  $28$  start\_pwm ();  $\prime*$  pwm \*/  $\frac{29}{30}$  $\begin{array}{c|c} 30 & \textbf{while} & (1) \{31} & \textbf{SLEEP} \end{array}$  $SLEEP()$ ;  $\begin{array}{c|c} 32 & 33 \\ 33 & 3 \end{array}$ 33 *}*

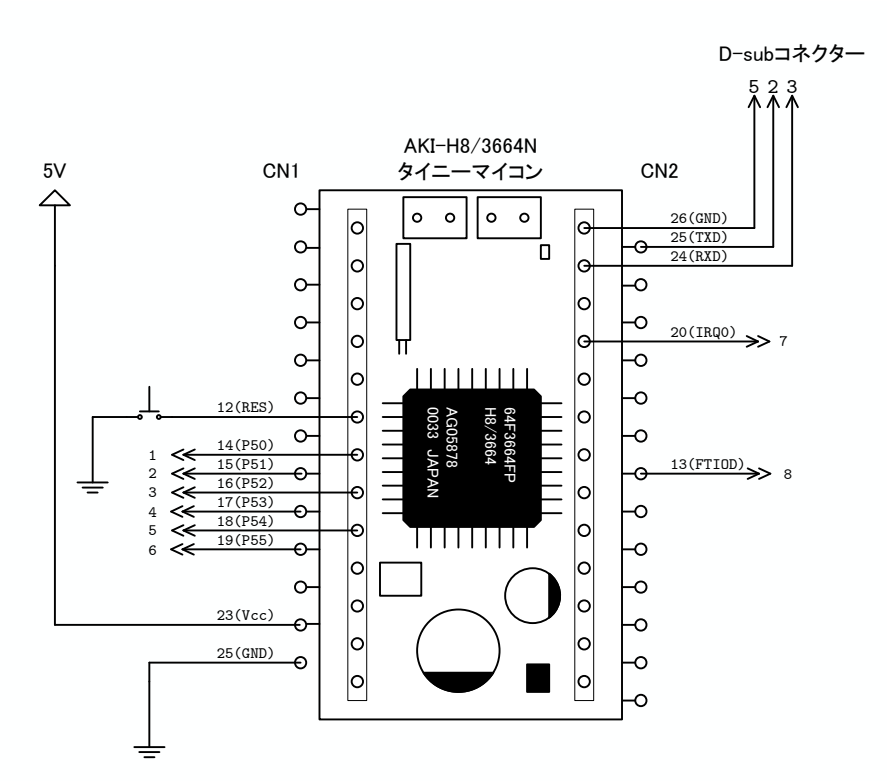

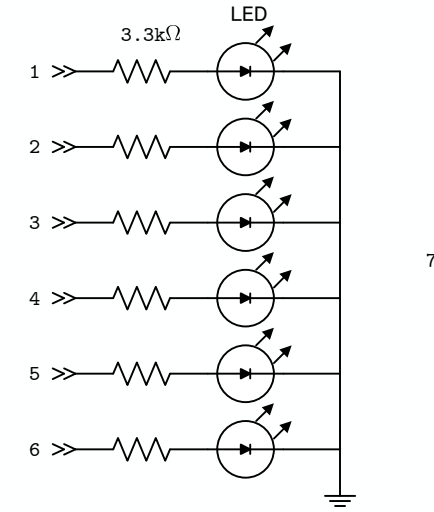

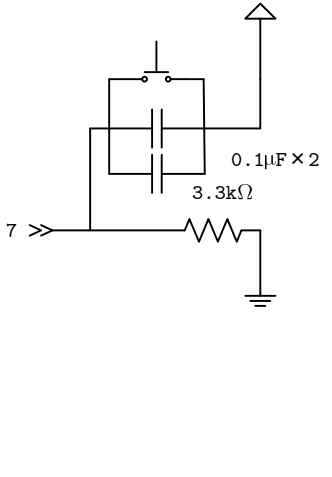

5V

8

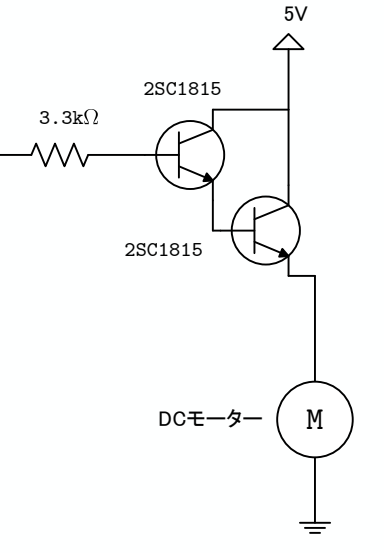

14: PWM DC

### 3.6 LCD

ここでは,LCD(液晶ディスプレイ:Liquid Crystal Display) に文字を表示させる実験を行う.C 言語で書 he unit has two vertext of the UCD extended and the UCD extended and the state of the state of the state of the state of the state of the state of the state of the state of the state of the state of the state of the state  $[3]$ 

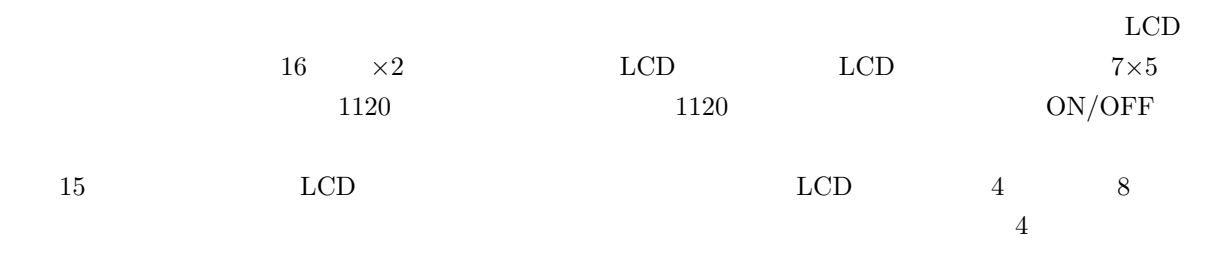

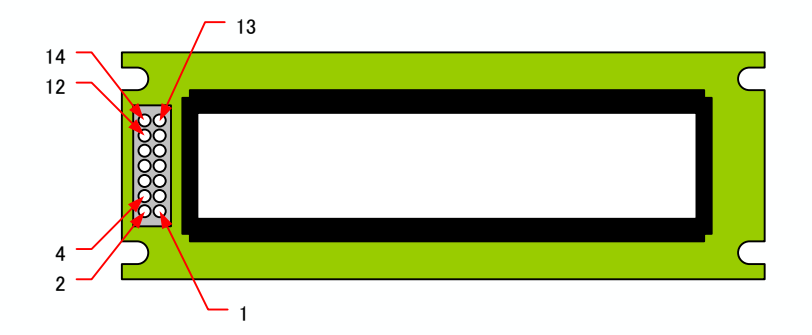

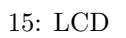

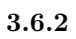

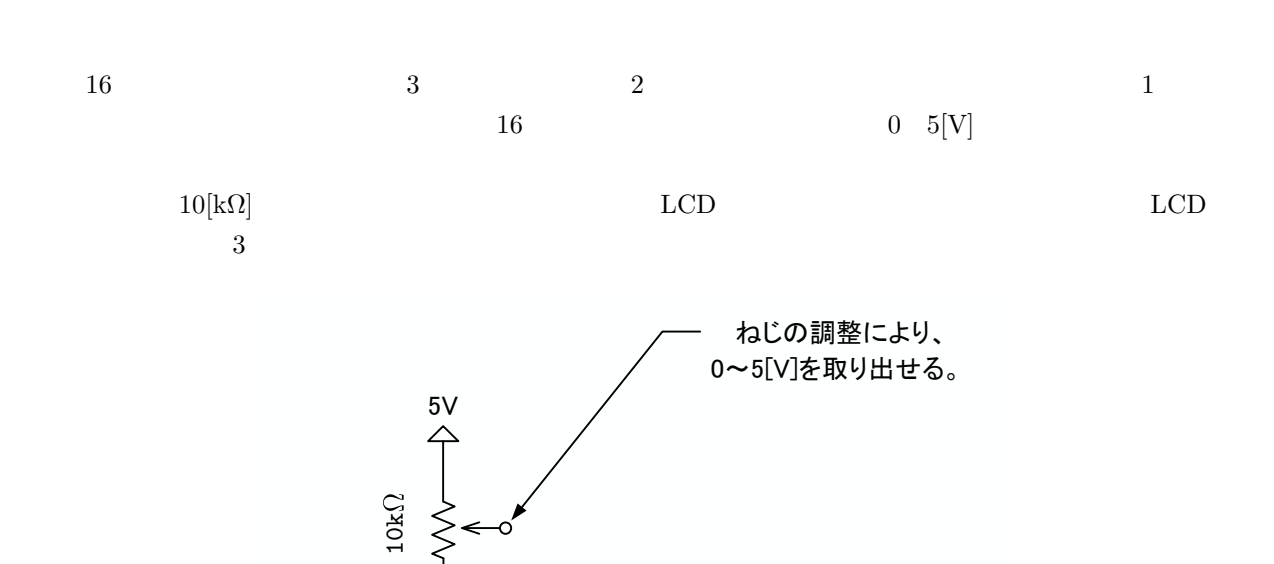

16:

 $[$  10]  $]$  16  $[$  **11** 16 0 5[V] **3.6.3 H8 LCD** H8 LCD H8 Port5 (CN1 14–19 ) 6  $\begin{array}{lllll} \mbox{LCD} & \phantom{\mbox{1}} 4 & (\mbox{CN1} & 14–17) & \phantom{\mbox{1}} 2 \\ \end{array}$  $\rm p.10$  . LED 1.  $17$ 2. experiment.c LCD T  $3.$  make 4. make  $\rm{H8}$  $5. H8$  $\rm LCD$  $h8c.c$ void LCD\_init(void) LCD LCD **LCD** void LCD\_clear(void)  ${\rm LCD}$ void LCD\_locate(int row, int col) 引数 第一引数:行数 第二引数:列数 void LCD\_putstr(char \*string) LCD void LCD\_putchar(char c)  $(1)$  ${\rm LCD}$ void LCD\_putint(char i) LCD

```
void LCD_putfloat(double x, int d)
引数 第一引数:表示させたい倍精度実数  第二引数:小数点以下の桁数
           void LCD_putbit8(unsigned char d)
(1)1 is the contract of the contract of the contract of the contract of the contract of the contract of the contract of the contract of the contract of the contract of the contract of the contract of the contract of the co
           void wait_ms(int s)
                            CPU
```

```
1 #include <s t d l i b . h>
  2 #include " 3 6 6 4. h"
  3 #include " h8c . h"
 4
 \begin{array}{c} 5 \\ 6 \end{array}\begin{array}{c|c} 6 & \text{int } \text{main} \end{array}7 {
 \begin{array}{c} 8 \\ 9 \end{array}\begin{array}{c|c} \circ & \circ \\ 9 & \text{LCD}\,, \end{array} LCD_init (); // LCD<br>10 LCD_clear (); // LCD
10 LCD clear ( ) ; // L C D の 画 面 ク リ ア ー
11 | LCD locate (1,1); //
12 | LCD_putstr ("Hello World !."); //
13 | LCD_locate (2,1);14 LCD<sub>-putstr</sub> ("From Akita.");
15
16 while (1) {<br>17 SLEEP ();
\begin{array}{c|c} 18 & \\ 19 & \\ \end{array} }
19 }
```
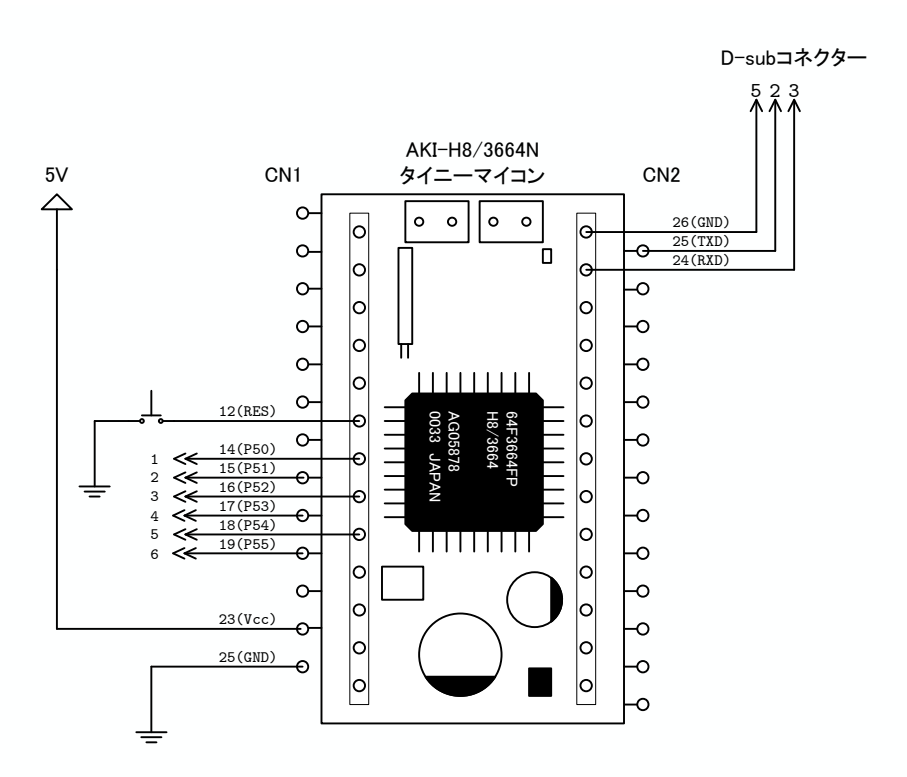

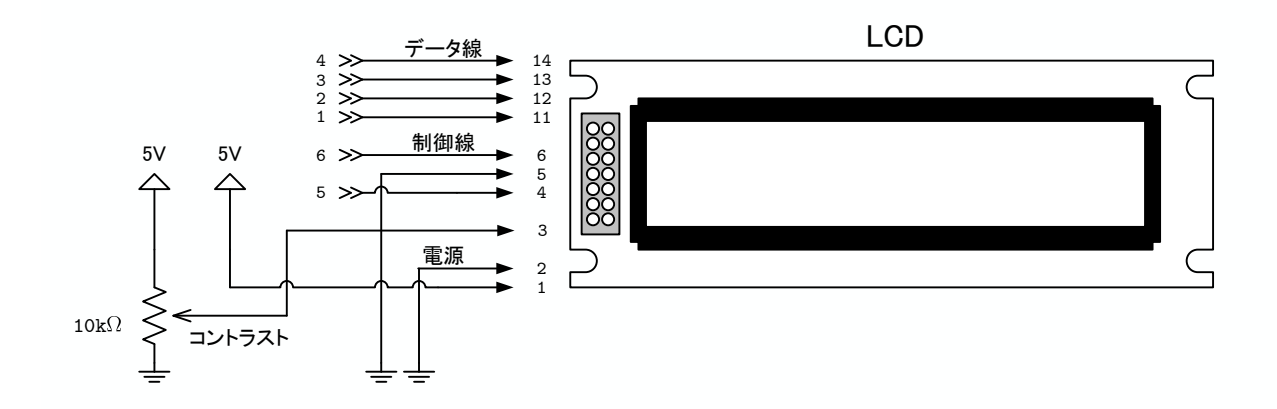

17: H8 LCD

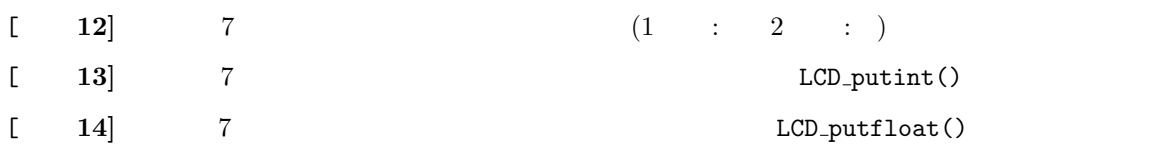

$$
3.7\quad\text{A/D}
$$

H8 AD (Analog to Digital Converter)

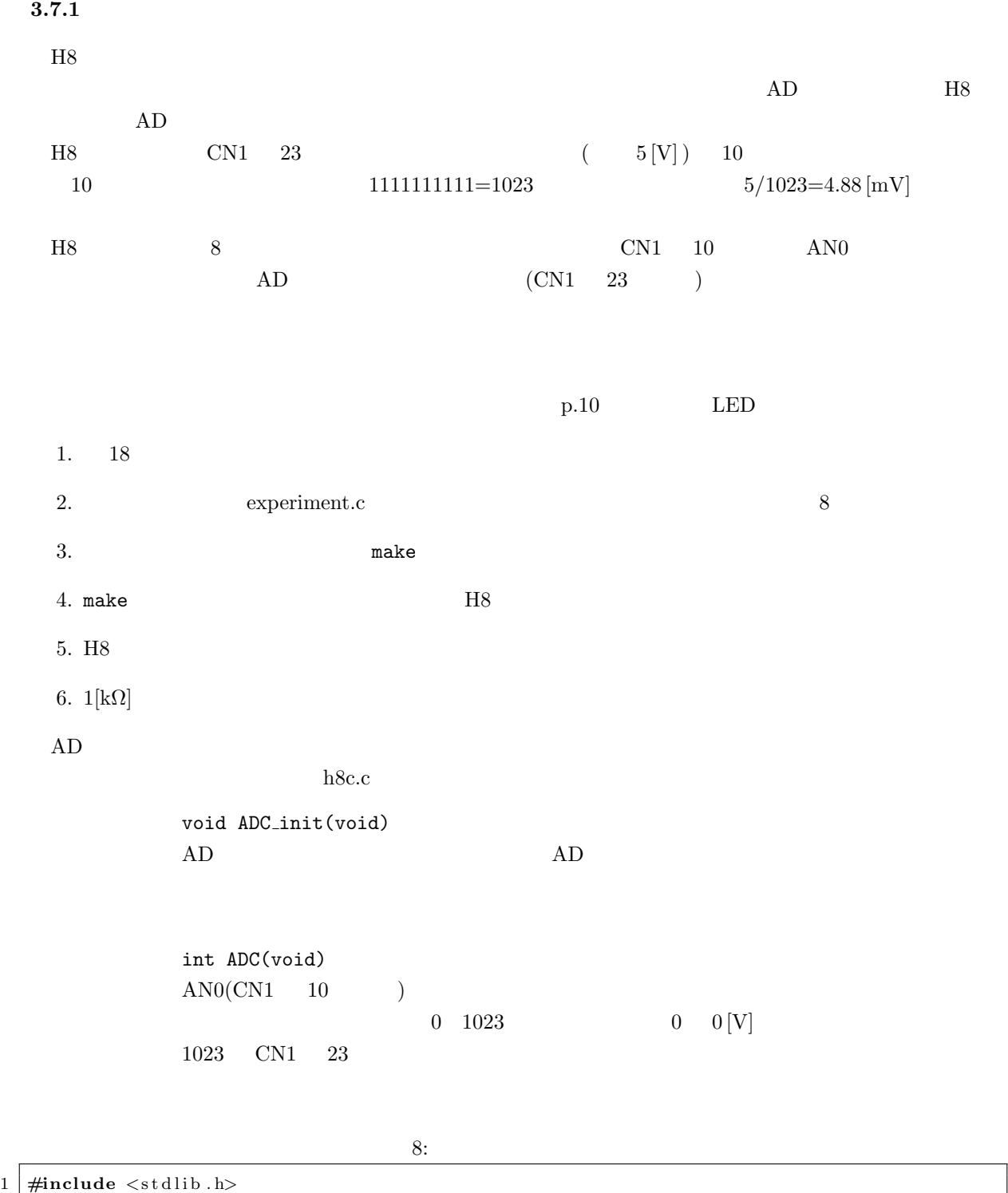

```
2 #include " 3 6 6 4. h"
   3 #include " h8c . h"
   4
   5
   6 int main ( )
   \begin{array}{c} 7 \ 8 \end{array} int vdata;
 \begin{bmatrix} 8 \\ 9 \end{bmatrix} int vdata;<br>g double v;
\begin{array}{c} \vspace{0.02cm} 10 \\ \vspace{0.02cm} 11 \end{array}11 | LCD_init ();
 12 | LCD_clear();
```

```
13 | LCD_locate (1,1);14 | LCD_putstr ("Start ADC");
\begin{array}{c|c} 15 & 202 - 64446 \text{ N} \\ \hline 15 & 200000 \\ 16 & 2000000 \\ 18 & 1000000 \\ \hline \end{array}LCD_{\text{clear}} ( );
\frac{17}{18}ADC-init();
\frac{19}{20}\begin{array}{c} 20 \ 21 \end{array} \quad \begin{array}{c} \textbf{while (1)} \{ \text{vdata= ADC()} \, ; \end{array}\frac{22}{23}v = (double) vdata / 1023 * 5.1;\frac{24}{25}25 \vert \vert \mathrm{LCD\_clear} ( );
 26 LCD locate ( 1 , 1 ) ;
 27 | LCD_putstr("ADC result");
 28 \vert \vert LCD_locate (2,1);29 LCD put float ( v , 3 ) ;
 30 | LCD_locate (2, 10);31 | LCD_putstr(" [V]");
\frac{32}{33}\left.\begin{array}{c} \text{wait}\_\text{ms}\,(100) \,; \\ \end{array}\right.\begin{array}{c|c} 34 & 35 \end{array}35 }
```
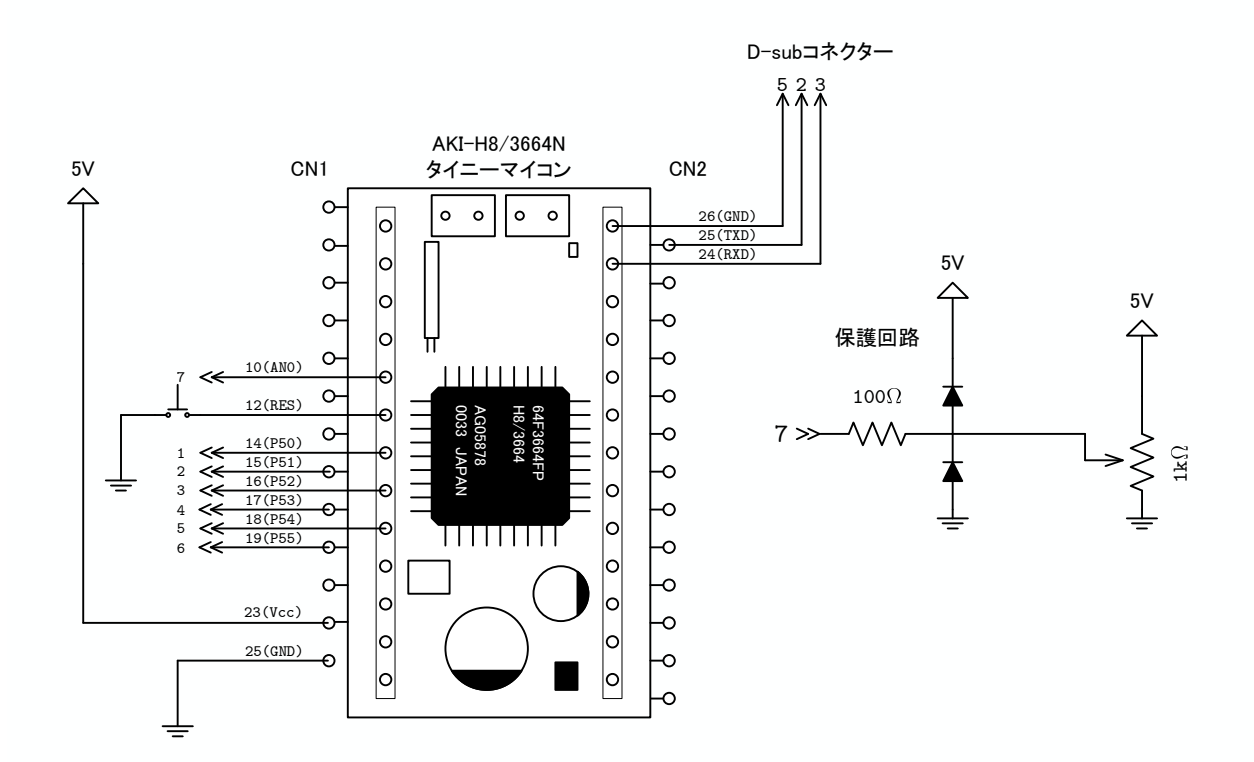

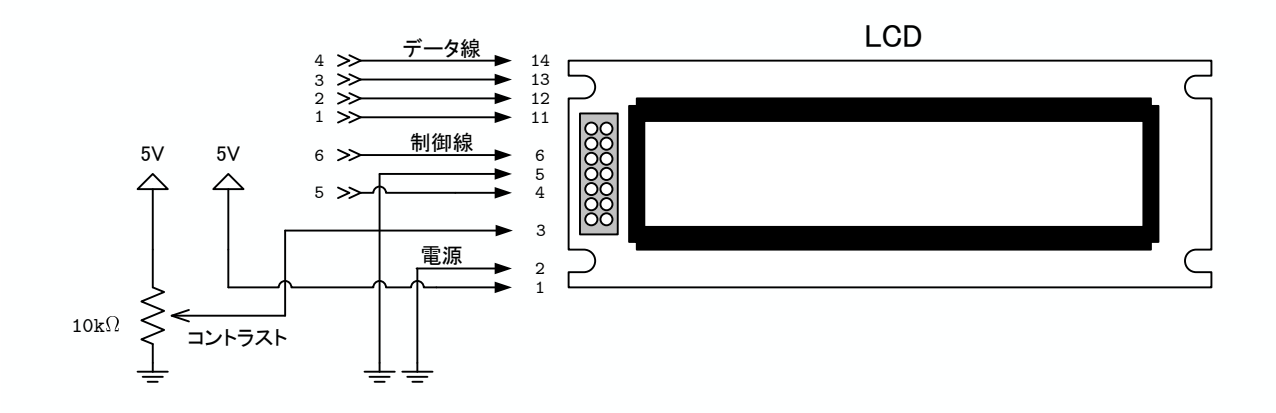

18:  $A/D$ 

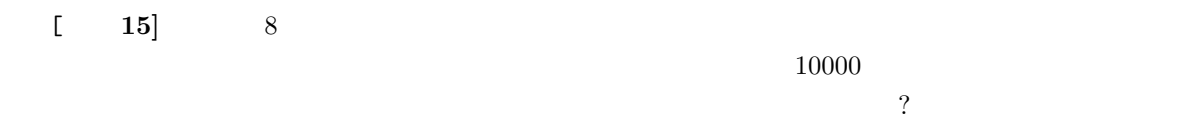

 $3.7.2$ 

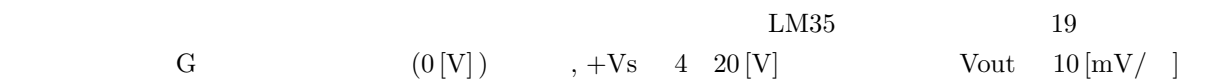

 $20 [$  ]  $200 [ mV]$ 

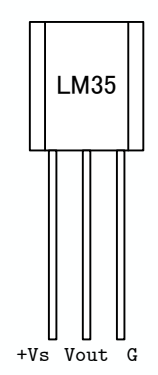

19: 温度センサー

**[ 16**] *LM35* **G**  $+Vs$  5 [V] Vout .<br>. **OP** LM35 H8 AD 20[ ]

 $0.2 \,[\mathrm{V}]$  and  $0.5 \,[\mathrm{V}]$  $\mbox{OP} \qquad \quad \mbox{(operational amplifier)} \qquad \qquad \mbox{OP}$  $20$  $(V_{in})$   $(V_{out})$  $V_{out} = \frac{R_s + R_f}{R_s}$ *Rs*  $V_{in}$  (1)

 $(R_s + R_f)/R_s$ 

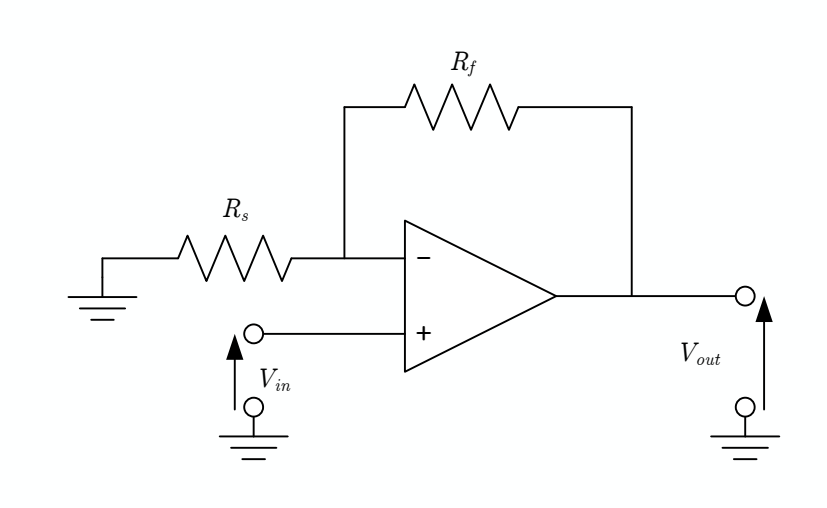

20: OP

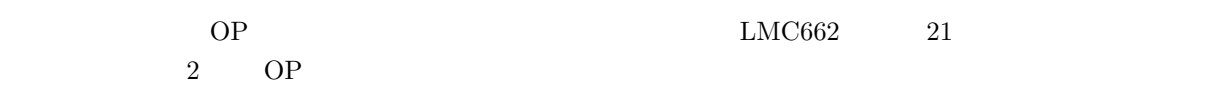

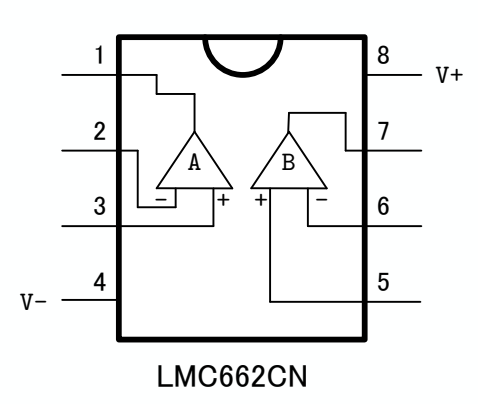

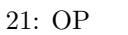

21: OP (LMC662CN)

 $[$  17] 22 11

 $OP$ 

 $\rm p.10$  . LED

 $1. 22$ 

2. experiment.c  $\qquad \qquad$  9

 $3.$  make 4. make  $\rm{H8}$  $5. H8$ •  $5 \text{ [V]}$ • H8 JP2 JP3 • *5* [V] *•* プログラムで指定した通りに表示される. • **RES**  $6.$ 

```
9:1 #include <s t d l i b . h>
  2 #include " 3 6 6 4. h"
  3 #include " h8c . h"
 4
 5
 6 int main ( )
 \begin{array}{c|c} 7 & 6 \\ 8 & 6 \end{array}8 int i , sum ad , N=10000;
  9 double t ;
10
\begin{array}{c|c} 11 & \text{LCD}.\text{init} \end{array} ( );<br>12 LCD_clear ( )
\begin{array}{c|c} 12 & \text{LCD\_clear}(); \ 13 & \text{LCD\_locate}(1) \end{array}13 | LCD_locate (1,1);14 | LCD_putstr ("Start ADC");
\begin{array}{c|c} 15 & \text{wait} \text{--ms} (1000); \\ 16 & \text{LCD\_clear} (); \end{array}LCD_{\text{clear}} ( );
\frac{17}{18}ADC<sub>-init</sub>();
\frac{19}{20}\begin{array}{c} 20 \\ 21 \end{array} while (1) {<br>sum_ad=
               sum\_ad=0;22
\begin{array}{c|c} 23 & \textbf{for} \ ( \ i = 0; \ i < N; \ i++) \{ 24 & \text{sum\_ad} \ |=\ \textbf{ADC}(\ ) \end{array}\begin{aligned} \text{sum-ad } &+\!=\text{ADC}( \ ) \, ; \\ \end{aligned}25 }
\frac{26}{27}t = (double) sum\_ad/N*5.1/1023/11.0/0.01;\frac{28}{29}LCD_{clean}();
30 LCD locate ( 1 , 1 ) ;
31 | LCD_putstr ("Temperature");
32 \vert \vert LCD locate (2,1);33 | LCD_putfloat (t, 4);
34 \vert \vert LCD_locate (2,11);35 | LCD_putstr(" \lceil \deg \rceil" );
\begin{array}{c|c} 36 & \\ 37 & \end{array}37 }
```
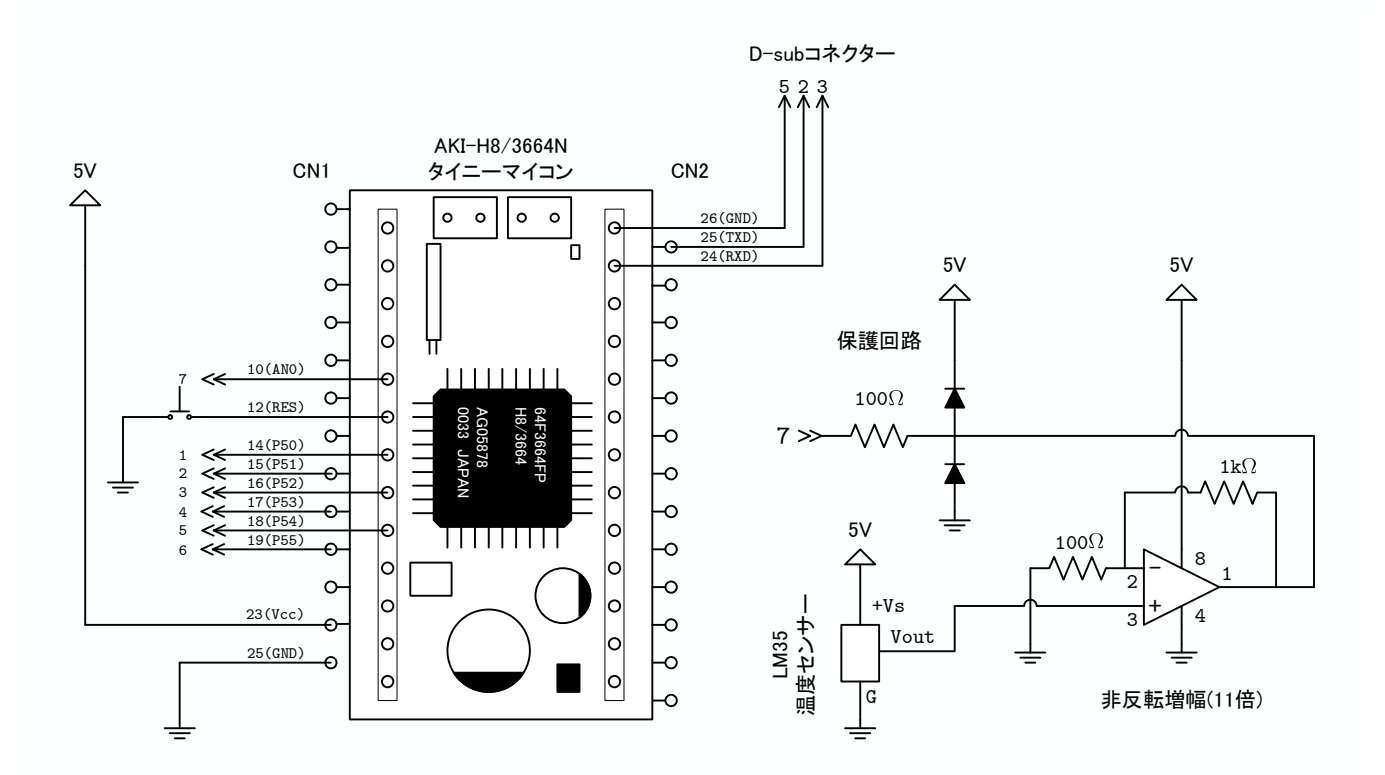

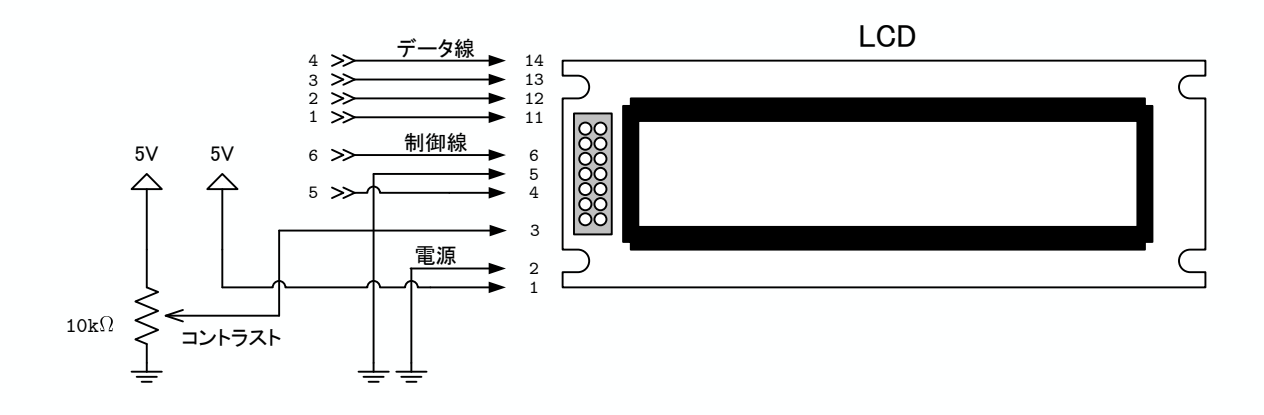

22:  $A/D$ 

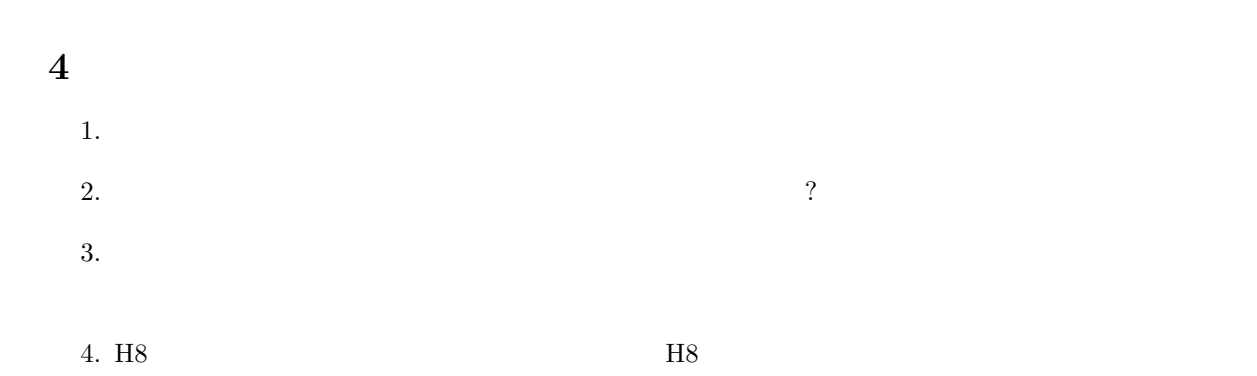

 $5. H8$ 

**5** レポートのまとめかたの注意

に示した実験の結果を記述する必要がある.実験がどうなったか—ということを報告しなくてはならない.

考察について これは,通常の実験と同じである.実験に対して,どのように考えるか—を実験を行った

- $[1] \hspace{1.5cm} . \hspace{1.5cm} {\rm C} \hspace{1.5cm} {\rm H8} \hspace{1.5cm} . \hspace{1.5cm} ( \hspace{1.5cm} ) \hspace{1.5cm} , \hspace{1.5cm} 2005. \label{eq:2.5}$
- $[2] \hspace{1cm} \mbox{H8/Tiny} \hspace{2cm} \mbox{CQ} \hspace{2cm} , \mbox{2005}.$ PWM
- $\left[3\right]$   $\qquad$   $\qquad$   $\qquad$  Linux.  $\qquad$   $\qquad$   $LCD$

33